Документ подписан простой электронной подписью Информация о владельце:

<sup>фИО: Бутакова Оксана Стефановна</sup>Министерство образования и науки Республики Саха (Якутия) Должность: директор<br>Дэта полнизация: 29 об Государственное бюджетное профессиональное образовательное учреждение Дата подписания: 29.05.2023 08:38:05 САРИСТИСС СТЕДИСТИСС ПРОФСССТРОВИЛЬНОС СОРАЗОВАТЕЛЬНОС У Греди<br>Уникальный программный ключ Республики Саха (Якутия) «Ленский технологический техникум» Уникальный программный ключ: 92ebe478f3654efe030354ec9c160360cb17a169

# **МЕТОДИЧЕСКИЕ РЕКОМЕНДАЦИИ ПО ВЫПОЛНЕНИЮ САМОСТОЯТЕЛЬНОЙ РАБОТЫ Дисциплина: ОДП.03 Информатика Профессия: 46.01.03 Делопроизводитель**

Ленск, 2021

Методические рекомендации по выполнению самостоятельной работы разработаны в соответствии с требованиями Федерального государственного образовательного стандарта по профессии среднего профессионального образования 46.01.03 Делопроизводитель к содержанию и уровню подготовки выпускника в соответствии учебным планом и рабочей программой дисциплины ОДП.03 «Информатика», утвержденных ГБПОУ РС (Я) «Ленский технологический техникум».

#### **РЕКОМЕНДОВАНО**

Учебно-методическим советом ГБПОУ РС (Я) «Ленский технологический техникум»

Государственное бюджетное профессиональное образовательное учреждение Республики Саха (Якутии) «Ленский технологический техникум» Учебно методический совет Протокол № 11  $\sqrt{30}$ surence  $2021$   $\Gamma$ 

#### РАССМОТРЕНО И ОДОБРЕНО

на заседании ПЦК «Общеобразовательных дисциплин»

Протокол № 9

OT «22» Where 2021 r. Председатель ПЦК: 0 9/14 / Антонова И.А./

 $PC(SI)$ «Ленский ГБПОУ Автор: Тюркин Александр Николаевич. преподаватель технологический техникум» первой квалификационной категории.

# СОДЕРЖАНИЕ

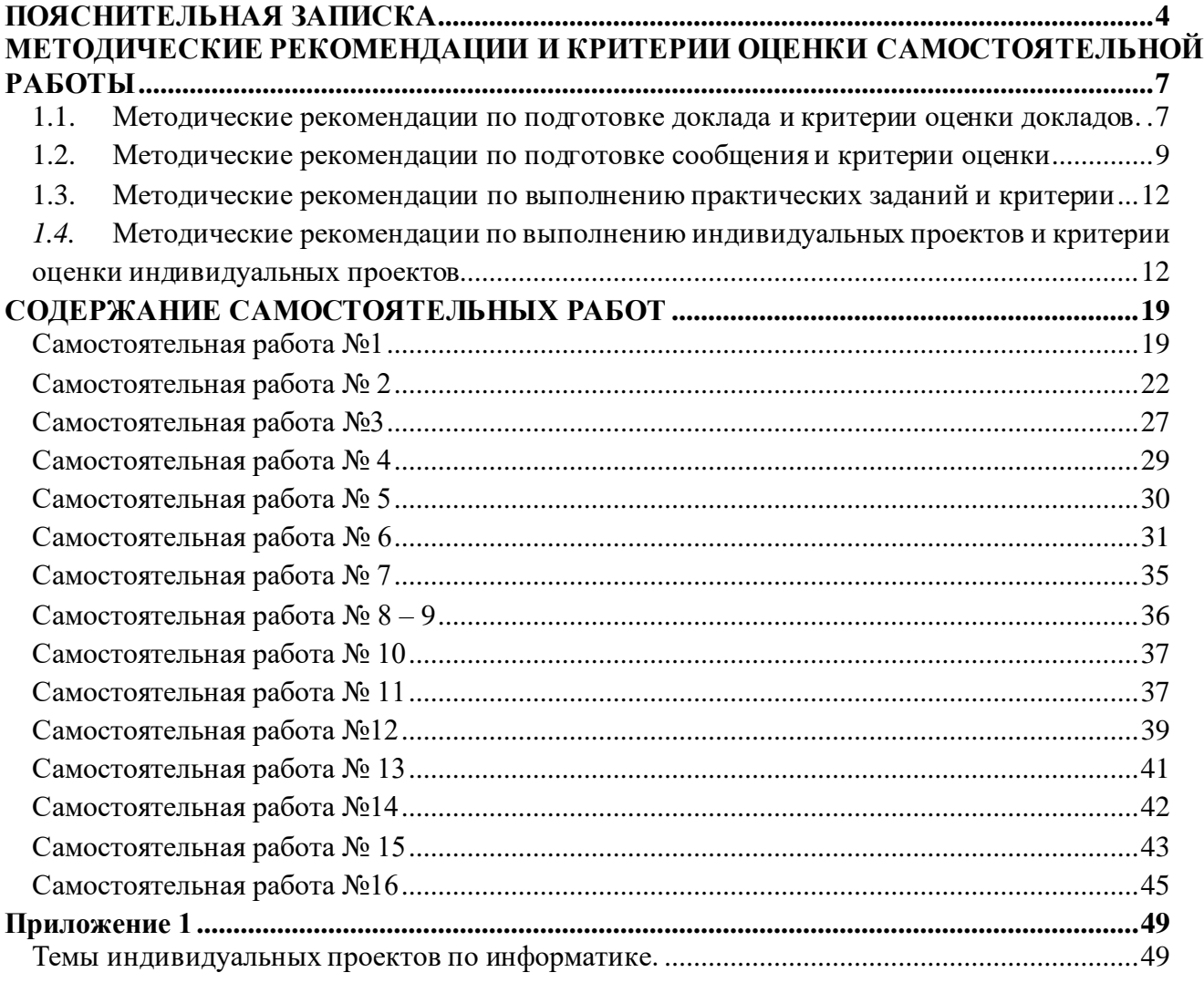

# ПОЯСНИТЕЛЬНАЯ ЗАПИСКА

<span id="page-3-0"></span>Методические указания к выполнению внеаудиторной самостоятельной работы обучающихся по дисциплине Информатика предназначены для обучающихся по профессии 18.01.2027 Машинист технологических насосов и компрессоров.

Цель методических указаний: оказание помощи обучающимся в выполнении самостоятельной работы по дисциплине Информатика.

Настоящие методические указания содержат работы, которые позволят обучающимся самостоятельно овладеть фундаментальными знаниями, профессиональными умениями и навыками деятельности по профессии, опытом творческой и исследовательской деятельности.

В результате выполнения самостоятельных работ по дисциплины Информатика обучающиеся должны:

В результате освоения учебной дисциплины обучающийся должен уметь:

- У1. оценивать достоверность информации, сопоставляя различные источники;
- У2. распознавать информационные процессы в различных системах;
- УЗ. использовать готовые информационные модели, оценивать их соответствие реальному объекту и целям моделирования;
- У4. осуществлять выбор способа представления информации в соответствии с поставленной задачей;
- У5. иллюстрировать учебные работы с использованием средств информационных технологий;
- У6. создавать информационные объекты сложной структуры, в том числе гипертекстовые;
- У7. осуществлять поиск информации в базах данных, компьютерных сетях и пр.;
- У8. представлять числовую информацию различными способами (таблица, массив, график, диаграмма и пр.);
- У9. соблюдать правила техники безопасности и гигиенические рекомендации при использовании средств ИКТ.

В результате освоения учебной дисциплины обучающийся должен знать:

- 31. различные подходы к определению понятия «информация»;
- 32. методы измерения количества информации: вероятностный и алфавитный.
- 33. знать единицы измерения информации;
- 34. назначение наиболее распространенных средств автоматизации информационной деятельности (текстовых редакторов, текстовых процессоров, графических редакторов, электронных таблиц, баз данных, компьютерных сетей);
- 35. назначение и виды информационных моделей, описывающих реальные объекты или процессы;
- 36. использование алгоритма как способа автоматизации деятельности;
- 37. назначение и функции операционных систем.

Критериями оценки результатов внеаудиторной самостоятельной работы обучающихся являются:

- уровень освоения учебного материала;
- уровень умения использовать теоретические знания при выполнении практических задач;

- уровень умения активно использовать электронные образовательные ресурсы, находить требующуюся информацию, изучать ее и применять на практике;

- обоснованность и четкость изложения материала;

- оформление материала в соответствии с требованиями стандарта предприятия;

- уровень умения ориентироваться в потоке информации, выделять главное;

- уровень умения четко сформулировать проблему, предложив ее решение, критически оценить решение и его последствия;

- уровень умения определить, проанализировать альтернативные возможности, варианты действий;

- уровень умения сформулировать собственную позицию, оценку и аргументировать ее.

Описание каждой самостоятельной работы содержит: тему, цели работы, задания, основной теоретический материал, формы контроля, требования к выполнению и оформлению заданий. Для получения дополнительной, более подробной информации по изучаемым вопросам, приведено учебно-методическое и информационное обеспечение. Перечень видов самостоятельной работы представлен в таблице 1.

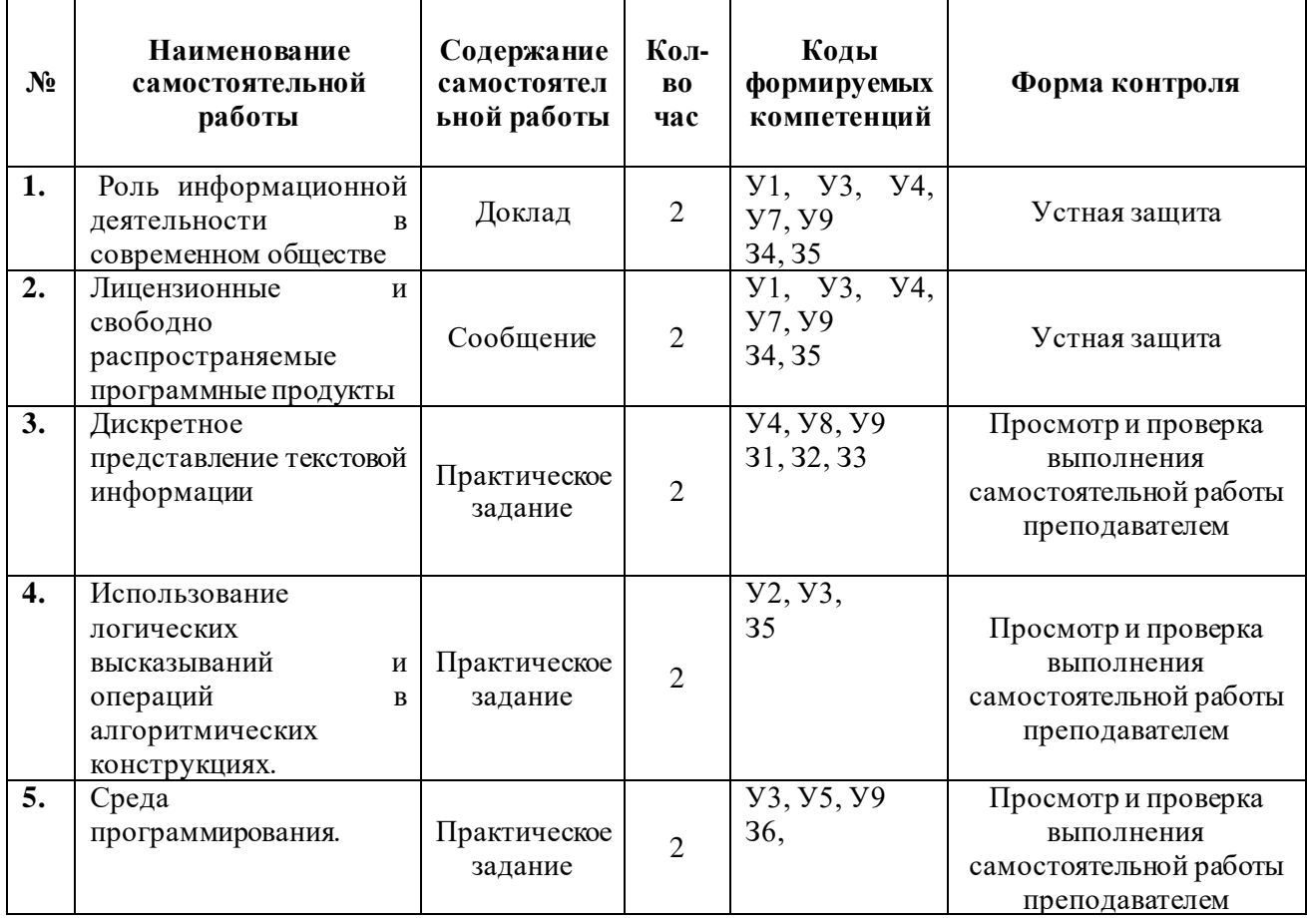

Таблица 1 **-** Перечень видов самостоятельной работы

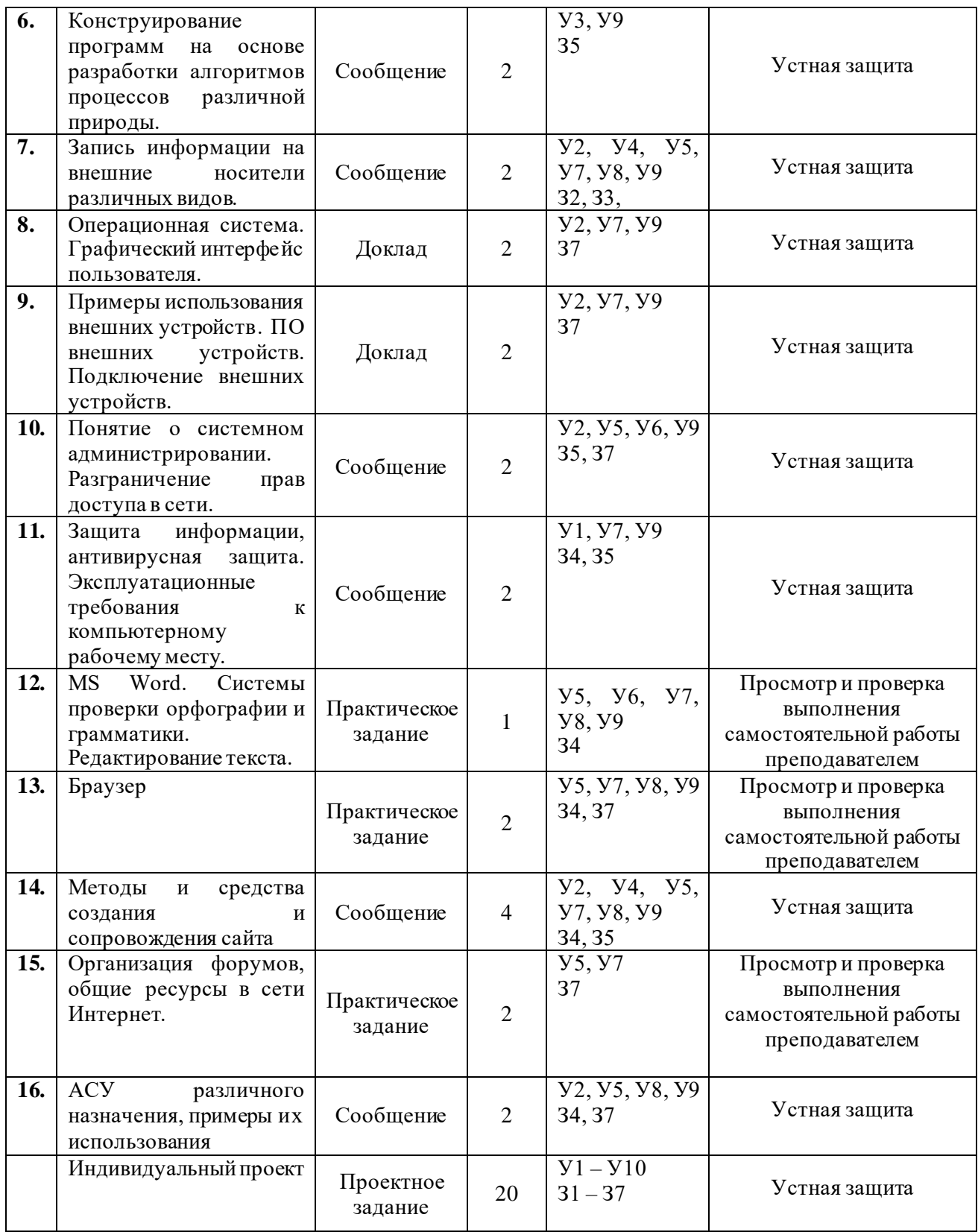

# <span id="page-6-0"></span>**МЕТОДИЧЕСКИЕ РЕКОМЕНДАЦИИ И КРИТЕРИИ ОЦЕНКИ САМОСТОЯТЕЛЬНОЙ РАБОТЫ**

## <span id="page-6-1"></span>**1.1. Методические рекомендации по подготовке доклада и критерии оценки докладов.** *Методические рекомендации по подготовке доклада*

**Доклад** – публичное сообщение, представляющее собой развернутое изложение на определенную тему, вид самостоятельной работы, который используется в учебных и внеаудиторных занятиях и способствует формированию навыков исследовательской работы, расширяет познавательные интересы, приучает критически мыслить. Чтобы выступление было удачным, оно должно хорошо восприниматься на слух, быть интересным для слушателей. При выступлении приветствуется активное использование мультимедийного сопровождения доклада (презентация, видеоролики, аудиозаписи).

#### **Выбор темы доклада**

Тематика доклада обычно определяется преподавателем, но в определении темы инициативу может проявить и студент.

Прежде чем выбрать тему доклада, автору необходимо выявить свой интерес, определить, над какой проблемой он хотел бы поработать, более глубоко ее изучить.

#### **Этапы работы над докладом**

Формулирование темы, причем она должна быть не только актуальной по своему значению, но и оригинальной, интересной по содержанию.

Подбор и изучение основных источников по теме (как правильно, при разработке доклада используется не менее 8-10 различных источников).

Составление списка использованных источников.

Обработка и систематизация информации.

Разработка плана доклада.

Написание доклада.

Публичное выступление с результатами исследования.

#### **Структура доклада**

- титульный лист;
- оглавление (в нем последовательно излагаются названия пунктов доклада, указываются страницы, с которых начинается каждый пункт);
- введение (формулирует суть исследуемой проблемы, обосновывается выбор темы, определяются ее значимость и актуальность, указываются цель и задачи доклада, дается характеристика используемой литературы);
- основная часть (каждый раздел ее, доказательно раскрывая отдельную проблему или одну из ее сторон, логически является продолжением предыдущего; в основной части могут быть представлены таблицы, графики, схемы);
- заключение (подводятся итоги или дается обобщенный вывод по теме доклада, предлагаются рекомендации);
- список использованных источников.

Введение - это вступительная часть научно-исследовательской работы. Автор должен приложить все усилия, чтобы в этом небольшом по объему разделе показать актуальность темы, раскрыть практическую значимость ее, определить цели и задачи эксперимента или его фрагмента.

Основная часть. В ней раскрывается содержание доклада. Как правило, основная часть состоит из теоретического и практического разделов. В теоретическом разделе раскрываются история и теория исследуемой проблемы, дается критический анализ литературы и показывается позиция автора. В практическом разделе излагаются методы, ход, и результаты самостоятельно проведенного эксперимента или фрагмента. В основной части могут быть также представлены схемы, диаграммы, таблицы, рисунки и т.д.

В заключении содержатся итоги работы, выводы, к которым пришел автор, и рекомендации. Заключение должно быть кратким, обязательным и соответствовать поставленным задачам. Список использованных источников представляет собой перечень использованных книг, статей, фамилии авторов приводятся в алфавитном порядке, при этом все источники даются под общей нумерацией литературы. В исходных данных источника указываются фамилия и инициалы автора, название работы, место и год издания.

Приложение к докладу оформляются на отдельных листах, причем каждое должно иметь свой тематический заголовок и номер, который пишется в правом верхнем углу.

#### **Требования к оформлению доклада**

Объем доклада может колебаться в пределах 5-15 печатных страниц; все приложения к работе не входят в ее объем.

Доклад должен быть выполнен грамотно, с соблюдением культуры изложения. Обязательно должны иметься ссылки на используемую литературу. Должна быть соблюдена последовательность написания библиографического аппарата.

#### **Критерии оценки доклада**

- актуальность темы исследования;

- соответствие содержания теме;

- глубина проработки материала; правильность и полнота использования источников;

- соответствие оформления доклада стандартам.

По усмотрению преподавателя доклады могут быть представлены на семинарах, научнопрактических конференциях, а также использоваться как зачетные работы по пройденным темам.

#### **Список используемой литературы**

Список является обязательной частью работы и показывает умение студента применять на практике знания, полученные при изучении соответствующих дисциплин.

В список включаются библиографические сведения об использованных при подготовке работы источниках.

Рекомендуется включать также библиографические записи на цитируемые в тексте работы документы и источники фактических или статистических сведений (в этом случае подстрочные или внутритекстовые библиографические ссылки не оформляются).

Список литературы необходимо составлять по определенным правилам.

- Отбор литературы. Указывается литература, использованная при подготовке работы.
- Описания источников. Каждая запись о книге или статье это краткая библиографическая запись, включающая в себя основные сведения:
- фамилия автора и его инициалы;
- заглавие;
- выходные данные: место издания, издательство, год издания;
- количество страниц.

#### *Критерии оценки докладов*

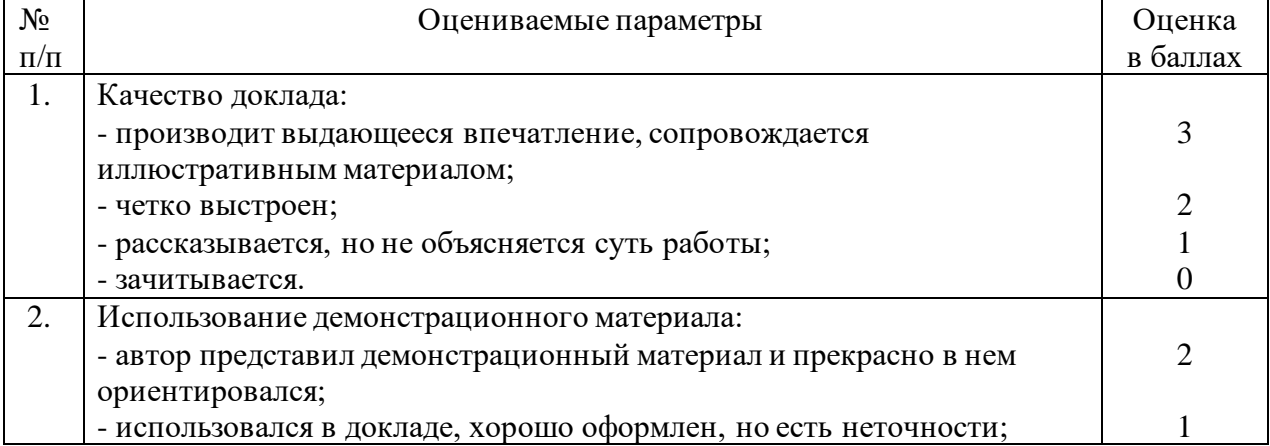

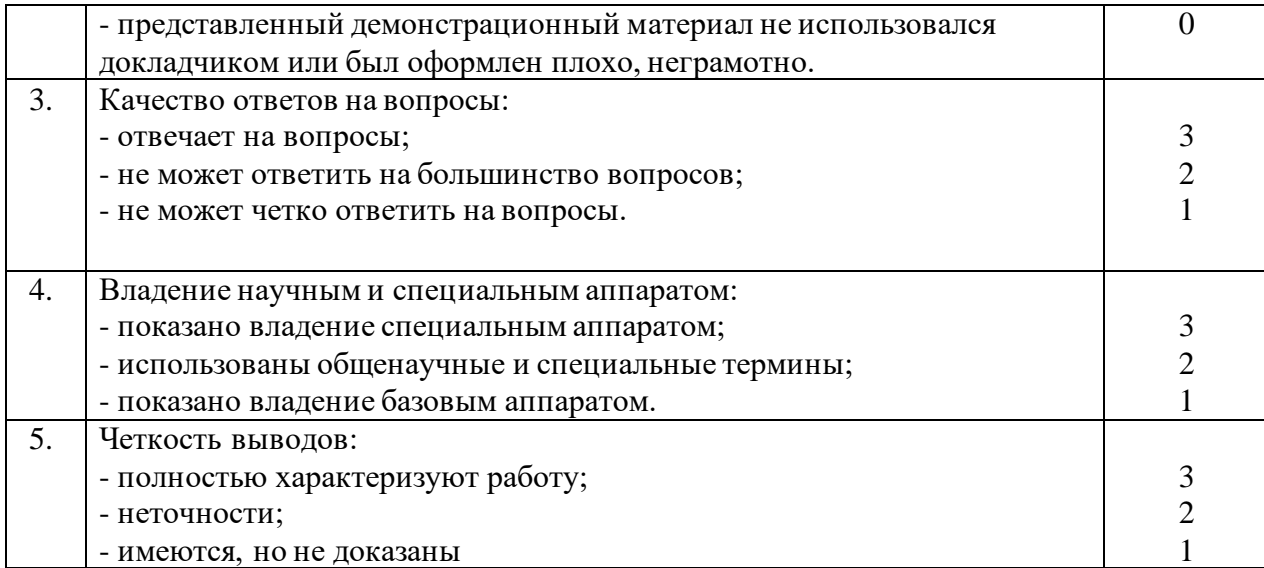

#### <span id="page-8-0"></span>**1.2. Методические рекомендации по подготовке сообщения и критерии оценки сообщений.**

#### *Методические рекомендации по подготовке сообщения*

Регламент устного публичного выступления – не более 10 минут.

Искусство устного выступления состоит не только в отличном знании предмета речи, но и в умении преподнести свои мысли и убеждения правильно и упорядоченно, красноречиво и увлекательно.

Любое устное выступление должно удовлетворять трем основным критериям, которые в конечном итоге и приводят к успеху: это критерий правильности, т.е. соответствия языковым нормам, критерий смысловой адекватности, т.е. соответствия содержания выступления реальности, и критерий эффективности, т.е. соответствия достигнутых результатов поставленной цели.

Работу по подготовке устного выступления можно разделить на два основных этапа: докоммуникативный этап (подготовка выступления) и коммуникативный этап (взаимодействие с аудиторией).

Работа по подготовке устного выступления начинается с формулировки темы. Лучше всего тему сформулировать таким образом, чтобы ее первое слово обозначало наименование полученного в ходе выполнения проекта научного результата (например, «Технология изготовления…», «Модель развития…», «Система управления…», «Методика выявления…» и пр.). Тема выступления не должна быть перегруженной, нельзя "объять необъятное", охват большого количества вопросов приведет к их беглому перечислению, к декларативности вместо глубокого анализа. Неудачные формулировки - слишком длинные или слишком краткие и общие, очень банальные и скучные, не содержащие проблемы, оторванные от дальнейшего текста и т.д.

Само выступление должно состоять из трех частей – вступления (10 - 15% общего времени), основной части (60 -70%) и заключения (20 - 25%).

Вступление включает в себя представление авторов (фамилия, имя отчество, при необходимости место учебы/работы, статус), название доклада, расшифровку подзаголовка с целью точного определения содержания выступления, четкое определение стержневой идеи. Стержневая идея проекта понимается как основной тезис, ключевое положение. Стержневая идея дает возможность задать определенную тональность выступлению. Сформулировать основной тезис означает ответить на вопрос, зачем говорить (цель) и о чем говорить (средства достижения цели).

Требования к основному тезису выступления:

- фраза должна утверждать главную мысль и соответствовать цели выступления;
- суждение должно быть кратким, ясным, легко удерживаться в кратковременной

памяти;

- мысль должна пониматься однозначно, не заключать в себе противоречия.

В речи может быть несколько стержневых идей, но не более трех.

Самая частая ошибка в начале речи – либо извиняться, либо заявлять о своей неопытности. Результатом вступления должны быть заинтересованность слушателей, внимание и расположенность к презентатору и будущей теме.

К аргументации в пользу стержневой идеи проекта можно привлекать фото-, видеофрагменты, аудиозаписи, фактологический материал. Цифровые данные для облегчения восприятия лучше демонстрировать посредством таблиц и графиков, а не злоупотреблять их зачитыванием. Лучше всего, когда в устном выступлении количество цифрового материала ограничено, на него лучше ссылаться, а не приводить полностью, так как обилие цифр скорее утомляет слушателей, нежели вызывает интерес.

План развития основной части должен быть ясным. Должно быть отобрано оптимальное количество фактов и необходимых примеров.

В научном выступлении принято такое употребление форм слов: чаще используются глаголы настоящего времени во «вневременном» значении, возвратные и безличные глаголы, преобладание форм 3-го лица глагола, форм несовершенного вида, используются неопределенно-личные предложения. Перед тем как использовать в своей презентации корпоративный и специализированный жаргон или термины, вы должны быть уверены, что аудитория поймет, о чем вы говорите.

Если использование специальных терминов и слов, которые часть аудитории может не понять, необходимо, то постарайтесь дать краткую характеристику каждому из них, когда употребляете их в процессе презентации впервые.

Самые частые ошибки в основной части доклада - выход за пределы рассматриваемых вопросов, перекрывание пунктов плана, усложнение отдельных положений речи, а также перегрузка текста теоретическими рассуждениями, обилие затронутых вопросов (декларативность, бездоказательность), отсутствие связи между частями выступления, несоразмерность частей выступления (затянутое вступление, скомканность основных положений, заключения).

В заключении необходимо сформулировать выводы, которые следуют из основной идеи (идей) выступления. Правильно построенное заключение способствует хорошему впечатлению от выступления в целом. В заключении имеет смысл повторить стержневую идею и, кроме того, вновь (в кратком виде) вернуться к тем моментам основной части, которые вызвали интерес слушателей. Закончить выступление можно решительным заявлением. Вступление и заключение требуют обязательной подготовки, их труднее всего создавать на ходу. Психологи доказали, что лучше всего запоминается сказанное в начале и в конце сообщения («закон края»), поэтому вступление должно привлечь внимание слушателей, заинтересовать их, подготовить к восприятию темы, ввести в нее (не вступление важно само по себе, а его соотнесение с остальными частями), а заключение должно обобщить в сжатом виде все сказанное, усилить и сгустить основную мысль, оно должно быть таким, «чтобы слушатели почувствовали, что дальше говорить нечего» (А.Ф. Кони).

В ключевых высказываниях следует использовать фразы, программирующие заинтересованность. Вот некоторые обороты, способствующие повышению интереса:

- «Это Вам позволит…»

- «Благодаря этому вы получите…»

- «Это позволит избежать…»

- «Это повышает Ваши…»

- «Это дает Вам дополнительно…»
- «Это делает вас…»
- «За счет этого вы можете…»

После подготовки текста / плана выступления полезно проконтролировать себя

10

вопросами:

- Вызывает ли мое выступление интерес?
- Достаточно ли я знаю по данному вопросу, и имеется ли у меня достаточно данных?
- Смогу ли я закончить выступление в отведенное время?
- Соответствует ли мое выступление уровню моих знаний и опыту?

При подготовке к выступлению необходимо выбрать способ выступления: устное изложение с опорой на конспект (опорой могут также служить заранее подготовленные слайды) или чтение подготовленного текста. Отметим, однако, что чтение заранее написанного текста значительно уменьшает влияние выступления на аудиторию. Запоминание написанного текста заметно сковывает выступающего и привязывает к заранее составленному плану, не давая возможности откликаться на реакцию аудитории.

Общеизвестно, что бесстрастная и вялая речь не вызывает отклика у слушателей, какой бы интересной и важной темы она ни касалась. И наоборот, иной раз даже не совсем складное выступление может затронуть аудиторию, если оратор говорит об актуальной проблеме, если аудитория чувствует компетентность выступающего. Яркая, энергичная речь, отражающая увлеченность оратора, его уверенность, обладает значительной внушающей силой.

Кроме того, установлено, что *короткие фразы* легче воспринимаются на слух, чем длинные. Лишь половина взрослых людей в состоянии понять фразу, содержащую более тринадцати слов. А третья часть всех людей, слушая четырнадцатое и последующие слова одного предложения, вообще забывают его начало. Необходимо избегать сложных предложений, причастных и деепричастных оборотов. Излагая сложный вопрос, нужно постараться передать информацию по частям.

Пауза в устной речи выполняет ту же роль, что знаки препинания в письменной. После сложных выводов или длинных предложений необходимо сделать паузу, чтобы слушатели могли вдуматься в сказанное или правильно понять сделанные выводы. Если выступающий хочет, чтобы его понимали, то не следует говорить без паузы дольше, чем пять с половиной секунд (!).

Особое место в презентации проекта занимает обращение к аудитории. Известно, что обращение к собеседнику по имени создает более доверительный контекст деловой беседы. При публичном выступлении также можно использовать подобные приемы. Так, косвенными обращениями могут служить такие выражения, как «Как Вам известно», «Уверен, что Вас это не оставит равнодушными». Подобные доводы к аудитории – это своеобразные высказывания, подсознательно воздействующие на волю и интересы слушателей. Выступающий показывает, что слушатели интересны ему, а это самый простой путь достижения взаимопонимания.

Во время выступления важно постоянно контролировать реакцию слушателей. Внимательность и наблюдательность в сочетании с опытом позволяют оратору уловить настроение публики. Возможно, рассмотрение некоторых вопросов придется сократить или вовсе отказаться от них. Часто удачная шутка может разрядить атмосферу.

После выступления нужно быть готовым к ответам на возникшие у аудитории вопросы.

#### *Критерии оценки за устное выступление:*

- **оценку «отлично»** получают работы, в которых делаются самостоятельные выводы, дается аргументированная критика и самостоятельный анализ фактического материала на основе глубоких знаний экономической литературы по данной теме;
- **оценка «хорошо»** ставится тогда, когда в работе, выполненной на достаточном теоретическом уровне, полно и всесторонне освещаются вопросы темы, но нет должной степени самостоятельности;
- **оценку «удовлетворительно»** имеют работы, в которых правильно освещены основные вопросы темы, но не проявилось умение логически стройного их изложения, самостоятельного анализа источников, содержатся отдельные ошибочные положения;

оценку «неудовлетворительно» обучающихся получает в случае, когда не может ответить на замечания рецензента, не владеет материалом работы, не в состоянии дать объяснения выводам и теоретическим положениям данной проблемы.

#### <span id="page-11-0"></span>1.3. Методические рекомендации по выполнению практических заданий и критерии оценки практических заданий.

#### Методические рекомендации по выполнению практических занятий

Для того чтобы практические занятия приносили максимальную пользу, необходимо помнить, что упражнение и решение ситуативных задач проводятся по вычитанному на лекциях материалу и связаны, как правило, с детальным разбором отдельных вопросов лекционного курса. Следует подчеркнуть, что только после усвоения лекционного материала с определенной точки зрения (а именно с той, с которой он излагается на лекциях) он будет закрепляться на практических занятиях как в результате обсуждения и анализа лекционного материала, так и с помощью решения ситуативных задач. При этих условиях студент не только хорошо усвоит материал, но и научится применять его на практике, а также получит дополнительный стимул (и это очень важно) для активной проработки лекции.

При самостоятельном решении поставленных задач нужно обосновывать каждый этап действий, исходя из теоретических положений курса. Если студент видит несколько путей решения проблемы (задачи), то нужно сравнить их и выбрать самый рациональный. Полезно до начала решения поставленных задач составить краткий план решения проблемы (задачи). Решение проблемных задач или примеров следует излагать подробно, нужно сопровождать комментариями, схемами, чертежами и рисунками, инструкциями по выполнению.

Следует помнить, что решение каждой учебной задачи должно доводиться до окончательного логического ответа, которого требует условие, и по возможности с выводом. Полученный результат следует проверить способами, вытекающими из существа данной задачи.

 $\bm{V}$  and an analyzing the state of the state of the state of the state of the state of the state  $\bm{v}$ 

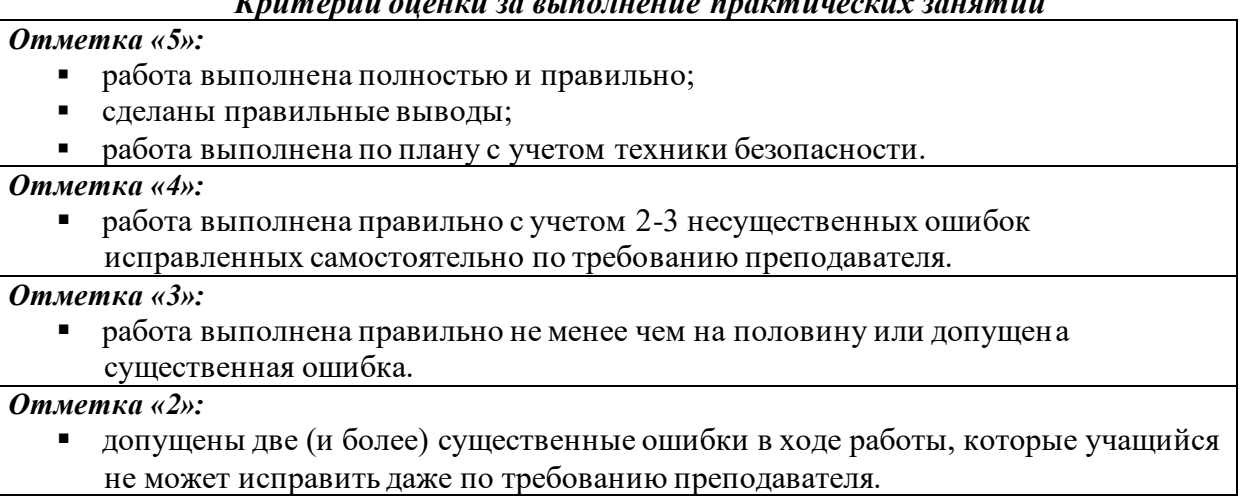

#### <span id="page-11-1"></span>1.4. Методические рекомендации по выполнению индивидуальных проектов и критерии оценки индивидуальных проектов

#### Проблематика, выбор темы и руководство индивидуальным проектом

При определении тематического поля проекта можно опираться, например, на потребности человека в различных областях жизнедеятельности: техникум, дом, досуг, отдых,

общественно полезная деятельность, производство и предпринимательство, общение. При этом основополагающим принципом должна стать самостоятельность выбора обучающегося – основа для формирования его ответственности за процесс и результат работы.

Первая ступень в процессе выполнения проекта - поиск проблемы. Найти проблему, которую можно исследовать и которую хотелось бы разрешить. Нужно четко сформулировать проблему проекта.

Тематика индивидуального проекта непосредственно связана с постановкой проблемы проекта. Выбор темы индивидуального проекта имеет исключительно большое значение.

Тематика индивидуальных проектов по дисциплинам разрабатывается преподавателями цикловой комиссии «Общеобразовательных дисциплин». Перечень тем индивидуальных проектов ежегодно обновляется*(Приложение 1).*

Тематика индивидуальных проектов утверждается протоколом заседания цикловой комиссии «Общеобразовательных дисциплин» техникума и доводится до сведения обучающихся за 2 месяца до начала их выполнения.

Обучающемуся предоставляется право выбора темы индивидуального проекта вплоть до предложения своей тематики с обоснованием целесообразности ее разработки.

Основным критерием при выборе темы служит познавательный и практический интерес обучающихся. Это относится, прежде всего, к обучающимся, которые продолжительное время целеустремленно, с интересом собирали и обрабатывали материал по той или иной теме.

Одинаковые темы индивидуальных проектов могут выполнять несколько обучающихся, если круг рассматриваемых вопросов различен, что находит отражение в содержании проекта.

Выбор темы индивидуального проекта сопровождается консультацией руководителя проекта, в ходе которой разъясняются назначение и задачи, структура и объем работы, принципы разработки и оформления, примерное распределение времени на выполнение отдельных частей в соответствии с методическими рекомендациями по выполнению и защите проектов.

Основными функциями руководителя проекта являются:

• консультирование по вопросам содержания и последовательности выполнения индивидуального проекта;

• оказание помощи обучающемуся в подборе необходимой литературы;

контроль хода выполнения проекта.

После выбора темы индивидуального проекта начинается самостоятельная работа обучающегося по выполнению.

Контроль за ходом выполнения индивидуальных проектов осуществляет председатель цикловой комиссии «Общеобразовательных дисциплин» в соответствии с функциональными обязанностями.

#### **Состав, структура и содержание основных элементов индивидуальных проектов**

Содержание индивидуального проекта представляет собой составленный в определенном порядке развернутый перечень вопросов, которые должны быть освещены в каждом параграфе. Правильно построенное содержание служит организующим началом в работе обучающихся, помогает систематизировать материал, обеспечивает последовательность его изложения.

Содержание индивидуального проекта обучающийся составляет совместно с руководителем, с учетом замысла и индивидуального подхода.

Однако при всем многообразии индивидуальных подходов к содержанию проектов традиционным является следующий:

ВВЕДЕНИЕ

ОСНОВНАЯ ЧАСТЬ

1. (полное наименование главы)

2. (полное наименование главы)

ЗАКЛЮЧЕНИЕ

Список информационных источников

Приложения

Согласно традиционной структуре основная часть должна содержать не менее 2-3 глав.

Проработка источников сопровождается выписками, конспектированием. Выписки из текста делают обычно дословно, в виде цитаты. При этом выбирают наиболее важные, весомые высказывания, основные идеи, которые необходимо процитировать в индивидуальном проекте. Поэтому при выписке цитат и конспектировании следует сразу же делать ссылки: автор, название издания, место издания, издательство, год издания, номер страницы.

Собрав и изучив информационные источники и практический материал, обучающийся приступает к написанию индивидуального проекта. Это сложный этап работы над темой, требующий сосредоточенности и упорного труда.

Хотя индивидуальный проект выполняется по одной теме, в процессе ее написания обучающийся использует весь имеющийся у него запас знаний и навыков, приобретенных и приобретаемых при изучении смежных учебных дисциплин.

Излагать материал рекомендуется своими словами, не допуская дословного переписывания из информационных источников.

На титульном лист индивидуального проекта указывается наименование учебного заведения, специальность, фамилия и инициалы обучающегося, тема, фамилия и инициалы руководителя.

*Содержание* отражает в строгой последовательности расположение всех составных частей работы: введение, наименование всех глав и параграфов, заключение, список информационных источников, приложения. По каждой из глав и параграфов в содержании отмечаются номера страниц, соответствующие началу конкретной части проекта*(Приложение 2).*

*Введение* индивидуального проекта имеет объем 2-3 страницы. В нем отражаются следующие признаки:

• *актуальность проблемы, темы*, ее теоретическая значимость и практическая целесообразность, коротко характеризуется современное состояние проблемы в теоретическом и практическом аспектах;

• *цель* и совокупность поставленных *задач* для ее достижения;

• *предмет исследования -* конкретные основы теории, методическое обеспечение, инструментарий и т.д.;

• *объект исследования,* на материалах которого выполнен индивидуальный проект, его отраслевая и ведомственная принадлежность, месторасположение;

• *период исследования* – указываются временные рамки;

• *теоретическая основа* – труды отечественных и зарубежных ученых по исследуемой проблеме;

• *информационная база* – обзор использованных законодательных и нормативных актов и т.п.;

• *объем и структура индивидуального проекта* – композиционный состав введение, количество глав, заключение, число использованных информационных источников, приложений, таблиц, рисунков.

*Основная часть индивидуального проекта* состоит из совокупности предусмотренных содержанием работы параграфов.

Содержанием *первой главы* являются, как правило, теоретические аспекты по теме, раскрытые с использованием информационных источников. Здесь рекомендуется охарактеризовать сущность, содержание основных теоретических положений предмета исследуемой темы, их современную трактовку, существующие точки зрения по рассматриваемой проблеме и их анализ.

Большое значение имеет правильная трактовка понятий, их точность и научность. Употребляемые термины должны быть общепринятыми либо приводиться со ссылкой на автора. Точно так же общепринятыми должны быть и формулы расчета.

*Вторая глава* посвящается общей характеристике объекта исследования, характеристике отдельных структурных элементов объекта исследования, порядку их деятельности и функционирования, а также разработке выводов и предложений, вытекающих из анализа проведенного исследования. В ней предлагаются способы решения выявленных проблем. Вторая глава является результатом выполненного исследования.

*Заключение.* Здесь в сжатой форме дается общая оценка полученным результатам исследования, реализации цели и решения поставленных задач. Заключение включает в себя обобщения, краткие выводы по содержанию каждого вопроса индивидуального проекта, положительные и отрицательные моменты в развитии исследуемого объекта, предложения и рекомендации по совершенствованию его деятельности.

*Список информационных источников* составляется в соответствии с требованиями ГОСТ 7.0.5 – 2008 Библиографическая ссылка. ГОСТ 7.1. – 2003 Библиографическая запись. Библиографическое описание.*(Приложение 3).*

Библиографический список нумеруется от первого до последнего названия. Подзаголовки к отдельным типам документов не делаются, каждый документ выносится отдельно.

В *приложении* приводятся копии документов, сравнительные таблицы, схемы и др.

#### **Оформление индивидуального проекта**

Индивидуальный проект должен быть надлежащим образом оформлен (таблица 1). Все листы проекта и приложения следуют переплести. Индивидуальный проект структурируется следующим образом:

- 1. Титульный лист *(Приложение 4).*
- 2. Содержание
- 3. Содержательная часть работы
- 4. Приложения

Требования к оформлению индивидуального проекта

**Объем** - не менее 10 страниц компьютерного текста

**Оформление -**текст печатается на одной стороне листа белой бумаги формата A4

**Интервал** -1,5

**Шрифт** -«Times New Roman»

**Размер** -14 п

**Выравнивание** -по ширине

#### **Кавычки** -«кавычки-елочки»

#### **Параметры страницы**

-с левой стороны – 30 мм,

-с правой –  $10 \text{ nm}$ ,-

-сверху  $-20$  мм,

-снизу –20 мм.

Нумерация страниц

• арабскими цифрами,

• сквозная, от титульного листа, при этом номер страницы на титульном листе не проставляют

- проставляется со второй страницы,
- порядковый номер страницы ставится внизу по середине строки

Введение, названия глав, заключение, список использованных информационных источников с новой страницы заглавными буквами по центру жирным шрифтом, в конце точка не ставится

*Оформление глав*

# **ГЛАВА I. ПОНЯТИЕ ЮРИДИЧЕСКОЙ ОТВЕСТВЕННОСТИ**

*Оформление параграфов*

**1.2 Признаки юридической ответственности**

**Расстояние между названием параграфа, предыдущим и последующим текстом**одна свободная строка

Список использованных информационных источников

не менее 6

#### **Иллюстрации**

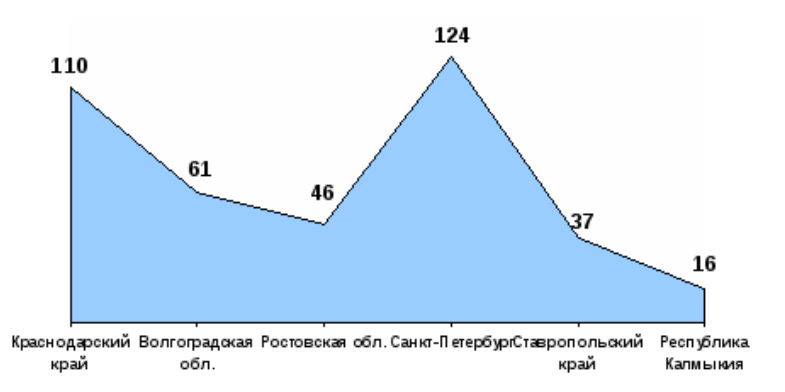

#### **Рисунок 1 – Сведения о количестве учреждений социального обслуживания семьи и детей**

# **Таблицы**

**Таблица 3**

#### **Местность проживания респондентов**

Подстрочные ссылки «Текст цитаты в тексте работы.»<sup>1</sup> «Текст цитаты в тексте работы.»<sup>2</sup> \_\_\_\_\_\_\_\_\_\_\_\_\_\_\_\_\_\_\_\_\_\_\_\_\_\_\_\_\_\_\_\_\_\_\_\_\_\_\_\_\_\_

<sup>1</sup>Иванов И.И. Теоретические основы.-М.:, 2012.-С.25. <sup>2</sup>Там же. - С.25. Сокращения ГПК РФ, ГК РФ, СК РФ и т.д*.* **НЕЛЬЗЯ:**

- разделять общепринятые сокращения (РФ, США и др.), отделять инициалы от фамилии,
- разделять составляющее одно число цифры, отделять символы процента, параграфа, номера, градусов от цифр

#### **Подготовка индивидуального проекта к защите**

Закончив написание и оформление индивидуального проекта, его основные положения надо обсудить с руководителем.

После просмотра и одобрения индивидуального проекта руководитель его подписывает

Подготовив индивидуальный проект к защите, обучающийся готовит выступление, наглядную информацию (схемы, таблицы, графики и другой иллюстративный материал) для использования во время защиты.

Процедура защиты индивидуальных проектов определяется руководителем проекта.

Для выступления основных положений индивидуального проекта, обоснования выводов и предложений отводится не более 10 минут. После выступления обучающийся отвечает на заданные вопросы по теме.

Результаты защиты определяются оценками «отлично», «хорошо», «удовлетворительно», «неудовлетворительно».

Оценка по итогам защиты индивидуального проекта может быть засчитана в качестве промежуточной аттестации по дисциплине.

#### Подготовка презентации к защите индивидуального проекта

Презентация индивидуального проекта представляет собой документ, отображающий графическую информацию, содержащуюся в проекте, достигнутые автором работы результаты и предложения по совершенствованию исследуемого предмета. Презентация индивидуального проекта содержит основные положения для защиты, графические материалы: диаграммы, рисунки, таблицы, карты, чертежи, схемы, алгоритмы и т.п., которые иллюстрирую предмет защиты проекта.

Для того чтобы лучше и полнее донести свои идеи до тех, кто будет рассматривать результаты исследовательской работы, надо подготовить текст выступления. Он должен быть кратким, и его лучше всего составить по такой схеме:

1) почему избрана эта тема;

2) какой была цель исследования;

3) какие ставились задачи;

4) какие гипотезы проверялись;

5) какие использовались методы и средства исследования;

6) каким был план исследования;

7) какие результаты были получены;

8) какие выводы сделаны по итогам исследования;

9) что можно исследовать в дальнейшем в этом направлении.

Презентация (электронная) для защиты индивидуального проекта служит для убедительности и наглядности материала, выносимого на защиту.

#### Основное содержание презентации:

1 слайд - титульный

Титульная страница необходима, чтобы представить аудитории автора и тему его работы. На данном слайде указывается следующая информация:

-полное название техникума;

- - тема индивидуального проекта

- ФИО обучающегося

- ФИО руководителя индивидуального проекта

- год выполнения работы

2 слайд - ВВЕДЕНИЕ

Должно содержать обязательные элементы индивидуального проекта:

Актуальность

Цели и задачи проекта

Объект проекта

Предмет проекта

Период проекта

3- 6 слайды (основная часть)- непосредственно раскрывается тема работы на основе собранного материала, дается краткий обзор объекта исследования, характеристика основных вопросов индивидуального проекта (таблицы, графики, рисунки, диаграммы).

7 слайд (ВЫВОДЫ)

-итоги проделанной работы

-основные результаты в виде нескольких пунктов

-обобщение результатов, формулировка предложений по их устранению или совершенствованию

#### Критерии оценки индивидуального проекта

Защита индивидуального проекта заканчивается выставлением оценок. «Отлично» выставляется:

• работа носит практический характер, содержит грамотно изложенную теоретическую базу, характеризуется логичным, последовательным изложением материала с соответствующими выводами и обоснованными предложениями;

• имеет положительные отзывы руководителя;

• при защите работы обучающийся показывает достаточно глубокие знания вопросов темы, свободно оперирует данными исследованиями, вносит обоснованные предложения, во время выступления использует наглядные пособия (таблицы, схемы, графики, электронные презентации и т.д.) или раздаточный материал, легко отвечает на поставленные вопросы.

#### *«Хорошо»* выставляется:

• носит практический характер, содержит грамотно изложенную теоретическую базу, характеризуется последовательным изложением материала с соответствующими выводами, однако с не вполне обоснованными предложениями;

• имеет положительный отзыв руководителя;

• при защите обучающийся показывает знания вопросов темы, оперирует данными исследования, вносит предложения, во время выступления использует наглядные пособия (таблицы, схемы, графики, электронные презентации и т.д.) или раздаточный материал, без особых затруднений отвечает на поставленные вопросы.

#### *«Удовлетворительно»* выставляется:

• носит практический характер, содержит теоретическую главу, базируется на практическом материале, но отличается поверхностным анализом и недостаточно критическим разбором, в ней просматривается непоследовательность изложения материала, представлены необоснованные предложения;

• в отзывах руководителя имеются замечания по содержанию работы и оформлению;

• при защите обучающийся проявляет неуверенность, показывает слабое знание вопросов темы, не дает полного, аргументированного ответа на заданные вопросы.

# СОДЕРЖАНИЕ САМОСТОЯТЕЛЬНЫХ РАБОТ

#### Самостоятельная работа №1

<span id="page-18-1"></span><span id="page-18-0"></span>Тема: «Роль информационной деятельности в современном обществе», «Информационные ресурсы общества. Образовательные информационные ресурсы» Цель работы:

• рассмотреть определения основных понятий дисциплины: информация, данные, знания; роль информационной деятельности

# Теоретическая часть:

## Основные этапы информационного развития общества.

#### Этапы развития технических средств и информационных ресурсов.

Современное общество часто называют информационным. В наше время информация стала базовым ресурсом общества наряду с традиционными - земля, труд, капитал.

Дадим определение понятия «информация» (позже, на следующих занятиях мы остановимся подробнее на этом понятии):

Информация - это знания, данные, сведения, сообщения об окружающем нас мире, зафиксированные на материальных носителях.

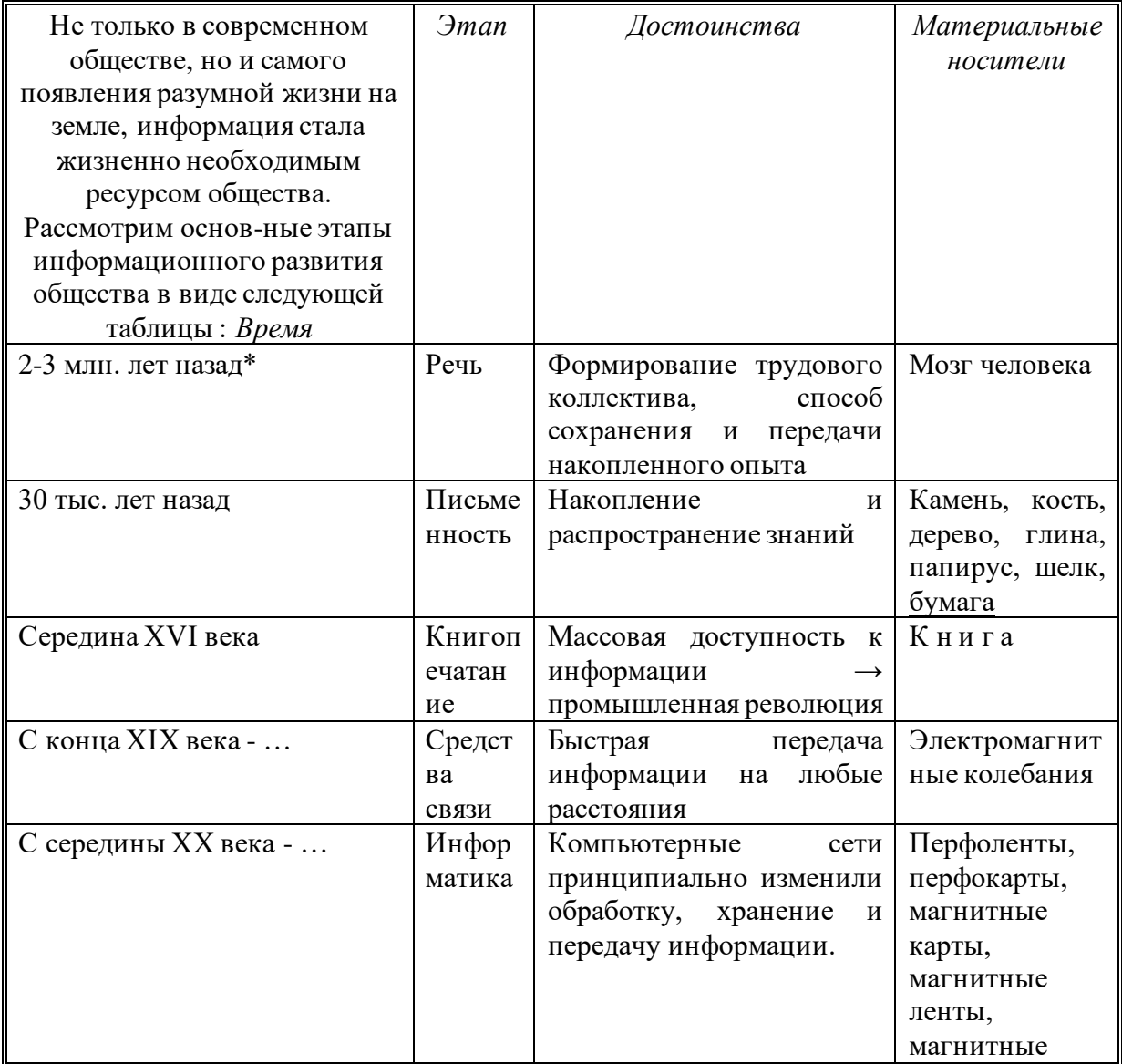

\* Это время до сих спорный вопрос среди ученых

В середине XX века возникает новая наука «Информатика»:

Информатика – наука об информации и технических средствах ее сбора, хранения, обработки, передачи.

Информатика возникает на стыке многих наук: математика, кибернетика, физика, химия, электроника, философия, история, лингвистика.

#### *Роль информационной деятельности в современном обществе*

Накопленный к сегодняшнему дню колоссальный информационный потенциал и появление новых информационных и коммуникационных технологий изменили социальноэкономический характер современного общества.

Если до середины ХХ века общество имело ярко выраженный *индустриальный характер*, то нынешнее его состояние ученые характеризуют как *постиндустриальное*, рассматривая его в качестве переходного к *информационному обществ*у.

Переход от индустриального общества к информационному характеризует перераспределение трудовых ресурсов в сферу обслуживания и информационную сферу:.

Примеры применения компьютеров в различных сферах: АСУ, роботы, связь, САПР, строительство, банки, наука, история, торговля, образование (БД, дистанционное обучение), медицина, правоохранительные органы, сельское хозяйство, армия, искусство, социальная сфера, быт.

Таким образом, общество обладает информационными ресурсами.

## *Информационные ресурсы общества*

В состав информационных ресурсов входят *:* 

- Библиотеки (более 150 тыс. в России, идет создание электронных каталогов, оцифровка книг);
- центры научно-технической информации (регистрация новых изобретений и открытий),
	- архивы (идет перевод в электронный вид),
- отраслевые ресурсы (компьютерные центры предприятий, организаций по обработке информации и управлению),
- социальные ресурсы (здравоохранение, образование, пенсионный фонд, система страхования, туризм и т.д.).

#### *Правовые нормы, относящиеся к информации.*

#### *Правонарушения в информационной сфере.*

В связи с возрастающим значением информационных ресурсов предприняты ряд правовых мер для их охраны и защиты. Многие черты информационного общества уже присутствуют в современной жизни развитых стран. Жизненно важной для общества становится проблема информационной безопасности действующих систем хранения, передачи и обработки информации.

Компьютеры контролируют работу атомных реакторов, распределяют электроэнергию, управляют самолётами и космическими кораблями, определяют надёжность систем обороны страны и банковских систем, т.е. используются в областях общественной жизни, обеспечивающих благополучие и даже жизнь множества людей.

О важности проблемы информационно безопасности свидетельствуют многочисленные факты. Более 80% компьютерных преступлений осуществляется через глобальную сеть Интернет, которая обеспечивает широкие возможности злоумышленникам для нарушений в глобальном масштабе.

Перечислим некоторые виды компьютерных преступлений, когда компьютер является инструментом для совершения преступления, а объектом преступления является информация:

1. Несанкционированный (неправомерный) доступ к информации. Лицо получает доступ к секретной информации, например, путём подбора шифра (пароля).

2. Нарушение работоспособности компьютерной системы. В результате преднамеренных действий ресурсы вычислительной системы становятся недоступными, или снижается её работоспособностью. Примером такого рода преступлений является создание и распространение компьютерных вирусов.

3. Подделка (искажение или изменение), т.е. нарушение целостности компьютерной информации. Эта деятельность является разновидностью неправомерного доступа к информации. К подобного рода действиям можно отнести подтасовку результатов голосования на выборах, референдумах и т.д. путем внесения изменений в итоговые протоколы.

#### Меры обеспечения информационной безопасности

#### • Организационные

Повышение квалификации персонала, контролируемые каналы распространения информации, разделение прав доступа, уничтожение ненужных копий документов, соблюдение коммерческой тайны персоналом.

#### • Юридические

В России действуют Закон «О правовой охране программ для ЭВМ и баз данных» и Закон «Об авторском праве и смежных правах».

Уголовный Кодекс содержит статьи:

- Ст. 272 «О неправомерном доступе к компьютерной информации»
- Ст. 273 «Создание, использование и распространение вредоносных программ для **GRM**
- Ст. 274 «Нарушение правил эксплуатации ЭВМ, систем ЭВМ или сети ЭВМ»

• Программно-технические.

- Защита от компьютерных вирусов
- Шифрование данных
- Резервное копирование данных
- Ограничение доступа к устройствам и файловой системе

# Домашнее задание:

1. Ответить на вопросы.

#### Контрольные вопросы:

- 1. Назовите и охарактеризуйте этапы информационного развития общества.
- 2. Что называется информацией?
- 3. Что называется информатикой?
- 4. Что явилось основной причиной изобретения компьютера?
- 5. Что входит в состав информационных ресурсов.
- 6. Назовите основные правовые нормы, относящиеся к информации
- 2. Подготовить:

#### • Доклад «Роль информационной деятельности в современном обществе».

# Требования к выполнению заданий и сдаче отчёта

1. Требования по выполнению доклада описаны в разделе «Методические рекомендации и критерии оценивания»

# Критерии оценки

1. Критерии оценки доклада описаны в разделе «Методические рекомендации и критерии оценивания»

#### Формы контроля

1. Устная защита доклада.

# Учебно-методическое и информационное обеспечение

# Основные источники:

- 1. Астафьева Н.Е., Гаврилова С.А., Цветкова М.С. Информатика и ИКТ. Практикум для профессий и специальностей технического и социально-экономического профилей. Учебное пособие. — 4 изд., стер. — М.: Академия, 2014. — 272 с.
- 2. Михеева Е.В., Титова О.И.. Информатика. Практикум: учеб. пособие для студ. учреждений сред. проф. образования / Михеева Е.В., Титова О.И. - 2-е изд., стер. - М.: Издательский центр «Академия», 2018. - 224 с.
- 3. Михеева Е.В., Титова О.И.. Информатика учебник для студ. учреждений сред. проф. образования / Михеева Е.В., Титова О.И. - 2-е изд., стер. - М.: Издательский центр «Академия», 2017. - 400 с.

4. Михеева Е.В. Практикум по информатике: учеб. пособие для студ. учреждений сред. проф. образования / Михеева Е.В. – 14-е изд., стер. – М.: Издательский центр «Академия», 2016. – 192 с.

Дополнительные источники:

1. Цветкова М.С., Великович Л.С. Учебник для начального и среднего профессионального образования. — 4-е изд., стер. — М.: Академия, 2013. — 352 с, [8] л.

Интернет – ресурсы:

- 1. Федеральный центр информационно-образовательных ресурсо[в http://fcior.edu.ru](http://fcior.edu.ru/)
- 2. Единая коллекция цифровых образовательных ресурсов [http://school-collection.edu.ru](http://school-collection.edu.ru/)

#### **Самостоятельная работа № 2**

#### <span id="page-21-0"></span>**Тема: «Лицензионные и свободно распространяемые программные продукты» Цель работы:**

- помочь обучающимся получить представление о видах программного обеспечения, способах защиты информации;
- воспитание информационной культуры обучающихся, внимательности, аккуратности, дисциплинированности, усидчивости;
- развитие мышления, познавательных интересов

**Теоретическая часть:**

#### **Лицензионные, условно бесплатные и бесплатные программы.**

Программы по их юридическому и финансовому статусу можно разделить на три большие группы: лицензионные, условно бесплатные (shareware) и свободно распространяемые программы (freeware).

В последнее время в нашей стране очень много внимания уделяется вопросам легализации программного обеспечения (ПО). По большей части это касается организаций. Домашние же пользователи, как правило, не совсем понимают о чем идет речь. Давайте внесем ясность в этот вопрос.

Любая программа - есть результат чьей-то интеллектуальной деятельности, и, соответственно, является интеллектуальной собственностью владельца. Что такое интеллектуальная собственность? Предположим Вы купили в магазине одежду. Сама одежда теперь - это Ваша собственность, т.к. Вы ее купили, а вот дизайн одежды - по прежнему принадлежит модельеру, создавшему эту одежду. И если Вы отдадите эту одежду, ну, например, в ателье, и попросите сделать копию этой одежды - Вы нарушите авторские права модельера.

Ситуация с программами похожая. Сама программа - есть интеллектуальная собственность разработчика, а вам продается лишь РЕЗУЛЬТАТ РАБОТЫ этой программы. Ну, например, Вы установили программу для прослушивания музыки. Очевидно, что Вы установили эту программу для того, чтобы иметь возможность слушать музыку на компьютере. А не для того, чтобы эта программа у Вас просто была. То есть Вам нужна не программа, а результат ее работы (воспроизведение музыки).

С юридической точки зрения Вы покупаете не программу, а ПРАВО НА ЕЕ ИСПОЛЬЗОВАНИЕ. И вот то, как именно Вы можете использовать данную конкретную программу, описано в лицензионном соглашении (Лицензии) к данной конкретной программе.

Причем, если Вы хотите использовать эту программу, Вы ДОЛЖНЫ ПРИНЯТЬ ВСЕ УСЛОВИЯ лицензионного соглашения. Если Вы не согласны хоть с одним условием - Вы не имеете права использовать эту программу. Таким образом, если Вы установили программу значит Вы приняли ВСЕ условия лицензионного соглашения. Если в последствии, при использовании этой программы Вы нарушили хоть один пункт Лицензии - Ваша легальная программа превратилась в контрафакную. При этом не имеет значения покупали Вы программу или нет.

Далее. ЛЮБАЯ программа есть интеллектуальная собственность, поэтому обязательно имеет в своем составе лицензионное соглашение. До тех пор пока вы не согласитесь с условиями соглашения программа не установится на Ваш компьютер. Это касается даже бесплатных программ. Поэтому ЛЮБАЯ программа является Лицензионной (т.к. она содержит лицензионное соглашение).

Не бывает "нелицензионных" программ. Все программы лицензионные. Бывают контрафактные программы, т.е программы при использовании которых были нарушены условия лицензии. Наши правоохранительные органы интересует, как правило, факт оплаты программы.

Лицензия - это электронное подтверждение правомочности использования данного программного продукта. Как правило лицензии используются в организациях, где установлено много компьютеров и нет смысла покупать на каждый компьютер коробку. Покупается один дистрибутив и необходимое количество лицензий. Однако некоторые программы распространяются ТОЛЬКО по лицензиям. Схема покупки в этом случае выглядит следующим образом. Покупатель заходит на сайт разработчика данного ПО (или на сайт интернетмагазина), оплачивает лицензию, которая высылается на вашу электронную почту (как правило, это ключевой файл), а дистрибутив программы (т.е. саму программу) покупатель скачивает самостоятельно с сайта разработчика.

Кстати, авторские права распространяются не только на программы, но и на фильмы, музыку, и даже картинки.

Некоторые фирмы-разработчики программного обеспечения предлагают пользователям условно бесплатные программы в целях их рекламы и продвижения на рынок. Пользователю предоставляется версия программы с ограниченным сроком действия (после истечения указанного срока программа перестает работать, если за нее не произведена оплата) или версия программы с ограниченными функциональными возможностями (в случае оплаты пользователю сообщается код, включающий все функции).

Многие производители программного обеспечения и компьютерного оборудования заинтересованы в широком бесплатном распространении программного обеспечения. К таким программным средствам можно отнести следующие:

- новые недоработанные (бета) версии программных продуктов (это позволяет провести их широкое тестирование);
- программные продукты, являющиеся частью принципиально новых технологий (это позволяет завоевать рынок);
- дополнения к ранее выпущенным программам, исправляющие найденные ошибки или расширяющие возможности;
- устаревшие версии программ;
- драйверы к новым устройствам или улучшенные драйверы к уже существующим.

#### **Правовая охрана информации**

Правовая охрана программ и баз данных. Правовая охрана программ для компьютеров и баз данных впервые в полном объеме введена в Российской Федерации Законом РФ «О правовой охране программ для электронных вычислительных машин и баз данных», который вступил в силу в 1992 году.

Предоставляемая настоящим законом правовая охрана распространяется на все виды программ для ЭВМ (в том числе на операционные системы и программные комплексы), которые могут быть выражены на любом языке и в любой форме, включая исходный текст на языке программирования и машинный код. Однако правовая охрана не распространяется на идеи и принципы, лежащие в основе программы для ЭВМ, в том числе на идеи и принципы организации интерфейса и алгоритма.

Для признания и осуществления авторского права на программы для ЭВМ не требуется ее регистрация в какой-либо организации. Авторское право на программы для ЭВМ возникает автоматически при их создании.

Для оповещения о своих правах разработчик программы может, начиная с первого выпуска в свет программы, использовать знак охраны авторского права, состоящий из трех элементов:

- буквы С в окружности или круглых скобках ©;
- наименования (имени) правообладателя;
- года первого выпуска программы в свет.

Например, знак охраны авторских прав на текстовый редактор Word выглядит следующим образом:

#### *© Корпорация Microsoft, 1993-1997.*

Автору программы принадлежит исключительное право осуществлять воспроизведение и распространение программы любыми способами, а также модификацию программы.

Организация или пользователь, правомерно владеющий экземпляром программы (купивший лицензию на ее использование), вправе без получения дополнительного разрешения разработчика осуществлять любые действия, связанные с функционированием программы, в том числе ее запись и хранение в памяти ЭВМ. Запись и хранение в памяти ЭВМ допускаются в отношении одной ЭВМ или одного пользователя в сети, если другое не предусмотрено договором с разработчиком.

Необходимо знать и выполнять существующие законы, запрещающие нелегальное копирование и использование лицензионного программного обеспечения. В отношении организаций или пользователей, которые нарушают авторские права, разработчик может потребовать возмещения причиненных убытков и выплаты нарушителем компенсации в определяемой по усмотрению суда сумме от 5000-кратного до 50 000-кратного размера минимальной месячной оплаты труда.

#### **Электронная подпись.**

В 2002 году был принят Закон РФ «Об электронно-цифровой подписи», который стал законодательной основой электронного документооборота в России. По этому закону электронная цифровая подпись в электронном документе признается юридически равнозначной подписи в документе на бумажном носителе.

При регистрации электронно-цифровой подписи в специализированных центрах корреспондент получает два ключа: секретный и открытый. Секретный ключ хранится на дискете или смарт-карте и должен быть известен только самому корреспонденту. Открытый ключ должен быть у всех потенциальных получателей документов и обычно рассылается по электронной почте.

Процесс электронного подписания документа состоит в обработке с помощью секретного ключа текста сообщения. Далее зашифрованное сообщение посылается по электронной почте абоненту. Для проверки подлинности сообщения и электронной подписи абонент использует открытый ключ.

#### **Защита информации.**

#### *Защита доступа к компьютеру.*

Для предотвращения несанкционированного доступа к данным, хранящимся на компьютере, используются пароли. Компьютер разрешает доступ к своим ресурсам только тем пользователям, которые зарегистрированы и ввели правильный пароль. Каждому конкретному пользователю может быть разрешен доступ только к определенным информационным ресурсам. При этом может производиться регистрация всех попыток несанкционированного доступа.

Защита пользовательских настроек имеется в операционной системе Windows (при загрузке системы пользователь должен ввести свой пароль), однако такая защита легко преодолима, так как пользователь может отказаться от введения пароля. Вход по паролю может быть установлен в программе BIOS Setup, компьютер не начнет загрузку операционной системы, если не введен правильный пароль. Преодолеть такую защиту нелегко, более того, возникнут серьезные проблемы доступа к данным, если пользователь забудет этот пароль.

В настоящее время для защиты от несанкционированного доступа к информации все более часто используются биометрические системы авторизации и идентификации пользователей. Используемые в этих системах характеристики являются неотъемлемыми качествами личности человека и поэтому не могут быть утерянными и подделанными. К биометрическим системам защиты информации относятся системы распознавания речи, системы идентификации по отпечаткам пальцев, а также системы идентификации по радужно й оболочке глаза.

#### *Защита программ от нелегального копирования и использования.*

Компьютерные пираты, нелегально тиражируя программное обеспечение, обесценивают труд программистов, делают разработку программ экономически невыгодным бизнесом. Кроме того, компьютерные пираты нередко предлагают пользователям недоработанные программы, программы с ошибками или их демоверсии.

Для того чтобы программное обеспечение компьютера могло функционировать, оно должно быть установлено (инсталлировано). Программное обеспечение распространяется фирмами-производителями в форме дистрибутивов на CD-ROM. Каждый дистрибутив имеет свой серийный номер, что препятствует незаконному копированию и установке программ.

Для предотвращения нелегального копирования программ и данных, хранящихся на CD-ROM, может использоваться специальная защита. На CD-ROM может быть размещен закодированный программный ключ, который теряется при копировании и без которого программа не может быть установлена.

Защита от нелегального использования программ может быть реализована с помощью аппаратного ключа, который присоединяется обычно к параллельному порту компьютера. Защищаемая программа обращается к параллельному порту и запрашивает секретный код; если аппаратный ключ к компьютеру не присоединен, то защищаемая программа определяет ситуацию нарушения защиты и прекращает свое выполнение.

#### *Защита данных на дисках.*

Каждый диск, папка и файл локального компьютера, а также компьютера, подключенного к локальной сети, может быть защищен от несанкционированного доступа. Для них могут быть установлены определенные права доступа (полный, только чтение, по паролю), причем права могут быть различными для различных пользователей.

Для обеспечения большей надежности хранения данных на жестких дисках используются RAID-массивы (Redantant Arrays of Independent Disks — избыточный массив независимых дисков). Несколько жестких дисков подключаются к специальному RAIDконтроллеру, который рассматривает их как единый логический носитель информации. При записи информации она дублируется и сохраняется на нескольких дисках одновременно, поэтому при выходе из строя одного из дисков данные не теряются.

#### *Защита информации в Интернете.*

Если компьютер подключен к Интернету, то в принципе любой пользователь, также подключенный к Интернету, может получить доступ к информационным ресурсам этого компьютера. Если сервер имеет соединение с Интернетом и одновременно служит сервером локальной сети (Интранет-сервером), то возможно несанкционированное проникновение из Интернета в локальную сеть.

Механизмы проникновения из Интернета на локальный компьютер и в локальную сеть могут быть разными:

• загружаемые в браузер Web-страницы могут содержать активные элементы ActiveX или Javaапплеты, способные выполнять деструктивные действия на локальном компьютере;

- некоторые Web-серверы размещают на локальном компьютере текстовые файлы cookie, используя которые можно получить конфиденциальную информацию о пользователе локального компьютера;
- с помощью специальных утилит можно получить доступ к дискам и файлам локального компьютера и др.

Для того чтобы этого не происходило, устанавливается программный или аппаратный барьер между Интернетом и Интранетом с помощью брандмауэра (firewall — межсетевой экран). Брандмауэр отслеживает передачу данных между сетями, осуществляет контроль текущих соединений, выявляет подозрительные действия и тем самым предотвращает несанкционированный доступ из Интернета в локальную сеть.

# Домашнее задание:

1. Ответить на вопросы.

# Контрольные вопросы:

- Какие программы называют лицензионными  $\bullet$
- Какие программы называют условно бесплатными  $\bullet$
- Какие программы называют свободно распространяемыми  $\bullet$
- В чем состоит различие между лицензионными, условно-бесплатными и бесплатными  $\bullet$ программами?
- Как можно зафиксировать свое авторское право на программный продукт?  $\bullet$
- Какие используются способы идентификации личности при предоставлении доступа к информации?
- Почему компьютерное пиратство наносит ущерб обществу?  $\bullet$
- Какие существуют программные и аппаратные способы защиты информации?  $\bullet$
- Чем отличается простое копирование файлов от инсталляции программ?  $\bullet$
- 2. Подготовить:
- Сообщение «Лицензионные и свободно распространяемые программные продукты».

# Требования к выполнению заданий и сдаче отчёта

1. Требования по выполнению сообщения описаны в разделе «Методические рекомендации и критерии оценивания».

# Критерии оценки

1. Критерии оценки сообщения описаны в разделе «Методические рекомендации и критерии оценивания».

# Формы контроля

1. Устная защита сообщения.

# Учебно-методическое и информационное обеспечение

Основные источники:

- 1. Астафьева Н.Е., Гаврилова С.А., Цветкова М.С. Информатика и ИКТ. Практикум для профессий и специальностей технического и социально-экономического профилей. Учебное пособие. - 4 изд., стер. - М.: Академия, 2014. - 272 с.
- 2. Михеева Е.В., Титова О.И.. Информатика. Практикум: учеб. пособие для студ. учреждений сред. проф. образования / Михеева Е.В., Титова О.И. - 2-е изд., стер. - М.: Издательский центр «Академия», 2018. - 224 с.
- 3. Михеева Е.В., Титова О.И.. Информатика учебник для студ. учреждений сред. проф. образования / Михеева Е.В., Титова О.И. - 2-е изд., стер. - М.: Издательский центр «Академия», 2017. - 400 с.

4. Михеева Е.В. Практикум по информатике: учеб. пособие для студ. учреждений сред. проф. образования / Михеева Е.В. - 14-е изд., стер. - М.: Издательский центр «Академия», 2016. - 192 с.

Лополнительные источники:

1. Цветкова М.С., Великович Л.С. Учебник для начального и среднего профессионального образования. — 4-е изд., стер. — М.: Академия, 2013. — 352 с, [8] л.

Интернет – ресурсы:

- 1. Федеральный центр информационно-образовательных ресурсов http://fcior.edu.ru
- <span id="page-26-0"></span>2. Единая коллекция цифровых образовательных ресурсов http://school-collection.edu.ru

#### Самостоятельная работа №3

#### Тема: «Дискретное представление текстовой информации»

#### Пель:

- знать, как кодируется в компьютере текстовая информация;
- уметь, находить информационный объем текстового файла.  $\bullet$

#### Кодирование текстовой информации.

№1. Рассмотрите фрагмент кодировочной таблицы ASCII:

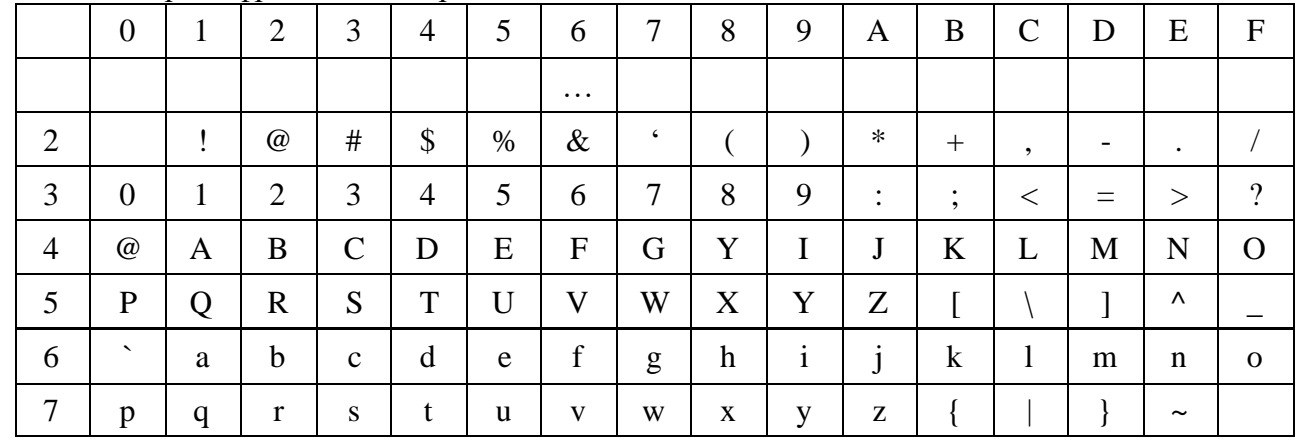

Декодируйте с помощью кодировочной таблицы следующие тексты:

55 4E 49 43 4F 44 45

47 6F 6F 67 6C 65

43 6F 72 65 6C 44 52 41 57

Формула определения количества информации:  $N = 2<sup>i</sup>$ ,

где N - мощность алфавита (количество символов),

і - количество бит (информационный вес символа).

Для представления текстовой (символьной) информации в компьютере используется алфавит мощностью 256 символов. Один символ из такого алфавита несет 8 бит информации ( $2^8$ =256). 8 бит =1 байту, следовательно, двоичный код каждого символа в компьютерном тексте занимает 1 байт памяти.

Пример 1. Сколько бит памяти займет слово «Микропроцессор»?

Решение: Слово состоит из 14 букв. Каждая буква - символ компьютерного алфавита, занимает 1 байт памяти. Слово занимает 14 байт = 14\*8=112 бит памяти.

# Ответ: 112 бит

**Задача 1.** Считая, что информационный вес одного символа равен 1 байту, найдите информационный объем фразы: *Байкал – самое глубокое в мире пресное озеро.*

Примечание: при решении задачи, необходимо при подсчете учитывать все пробелы и знаки препинания

**Пример 2**. Реферат, набранный на компьютере, содержит 16 страниц, на каждой странице 32 строки, в каждой строке 64 символа. Определите информационный объем статьи в кодировке Unicode, где каждый символ кодируется 16 битами.

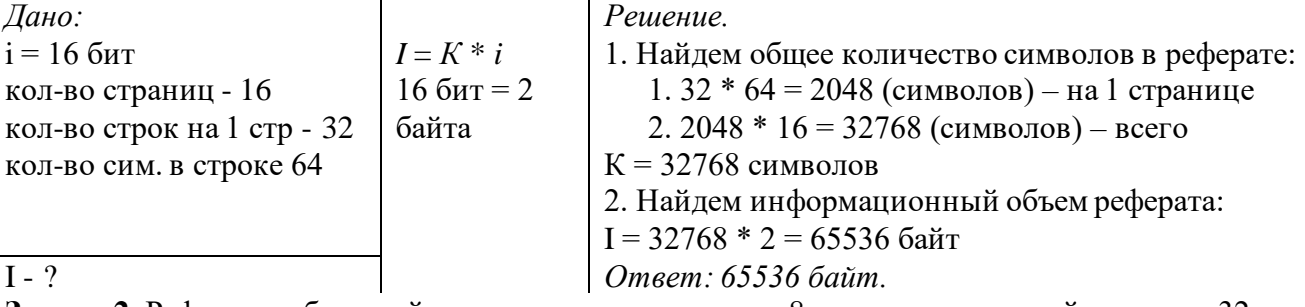

**Задача 2.** Реферат, набранный на компьютере, содержит 8 страниц, на каждой странице 32 строки, в каждой строке 128 символа. Определите информационный объем статьи в кодировке Unicode, где каждый символ кодируется 16 битами.

**Пример 3.** Статья, набранная на компьютере, содержит 4 страницы, на каждой странице 40 строк, в каждой строке 64 символа. В одном из представлений Unicode каждый символ кодируется 16 битами. Определите информационный объем статьи в этом варианте ия Unicode.

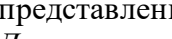

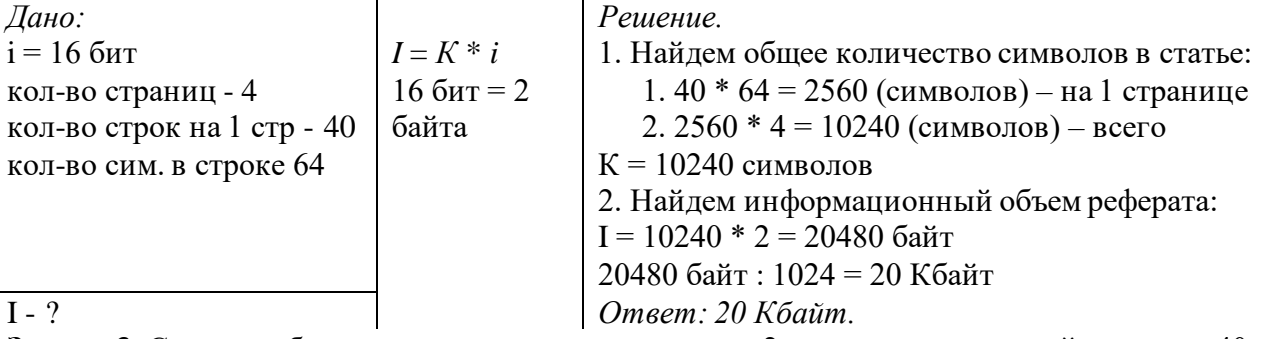

**Задача 3.** Статья, набранная на компьютере, содержит 2 страницы, на каждой странице 40 строк, в каждой строке 64 символа. В одном из представлений Unicode каждый символ кодируется 32 битами. Определите информационный объем статьи в этом варианте представленияUnicode.

# **Требования к выполнению заданий и сдаче отчёта**

- 1. Расчетные задания должны быть выполнены в рабочей тетради
- 2. Требования по выполнению практических заданий описаны в разделе «Методические рекомендации и критерии оценивания».

# **Критерии оценки**

1. Критерии оценки практических заданий описаны в разделе «Методические рекомендации и критерии оценивания».

# **Формы контроля**

1. Просмотр и проверка выполнения самостоятельной работы преподавателем **Учебно-методическое и информационное обеспечение**

- Основные источники:
	- 1. Астафьева Н.Е., Гаврилова С.А., Цветкова М.С. Информатика и ИКТ. Практикум для профессий и специальностей технического и социально-экономического профилей. Учебное пособие. — 4 изд., стер. — М.: Академия, 2014. — 272 с.
	- 2. Михеева Е.В., Титова О.И.. Информатика. Практикум: учеб. пособие для студ. учреждений сред. проф. образования / Михеева Е.В., Титова О.И. – 2-е изд., стер. – М.: Издательский центр «Академия», 2018. – 224 с.
- 3. Михеева Е.В., Титова О.И.. Информатика учебник для студ. учреждений сред. проф. образования / Михеева Е.В., Титова О.И. – 2-е изд., стер. – М.: Издательский центр «Академия», 2017. – 400 с.
- 4. Михеева Е.В. Практикум по информатике: учеб. пособие для студ. учреждений сред. проф. образования / Михеева Е.В. – 14-е изд., стер. – М.: Издательский центр «Академия», 2016. – 192 с.

Дополнительные источники:

1. Цветкова М.С., Великович Л.С. Учебник для начального и среднего профессионального образования. — 4-е изд., стер. — М.: Академия, 2013. — 352 с, [8] л.

Интернет – ресурсы:

- 1. Федеральный центр информационно-образовательных ресурсо[в http://fcior.edu.ru](http://fcior.edu.ru/)
- <span id="page-28-0"></span>2. Единая коллекция цифровых образовательных ресурсов [http://school-collection.edu.ru](http://school-collection.edu.ru/)

#### **Самостоятельная работа № 4**

#### **Тема: «Алгоритмы, их свойства и способы их описания.»**

# **Цель:**

- Закрепить навыки составления блок-схем алгоритмов.
- Изучите самостоятельно тему «Алгоритмы, их свойства и способы их описания», постройте алгоритмы для решения следующих задач:
- 1. Вводятся оценки за контрольные работы по физике и математике. Выведите на экран

"Молодец", если их сумма равна или более 9, иначе - "Подтянись".

- 2. Рис расфасован в два пакета. Вес первого m кг, второго n кг. Определить какой пакет тяжелее - первый или второй?
- 3. Прием на работу идет на конкурсной основе. Условия приема требуют 20 лет рабочего стажа и

возраста не более 42 лет. Определите, будет ли человек принят на работу.

*Форма выполнения задания:* построение алгоритмических структур.

#### **Требования к выполнению заданий и сдаче отчёта**

- 1. Расчетные задания должны быть выполнены в рабочей тетради
- 2. Требования по выполнению практических заданий описаны в разделе «Методические рекомендации и критерии оценивания».

#### **Критерии оценки**

1. Критерии оценки практических заданий описаны в разделе «Методические рекомендации и критерии оценивания».

#### **Формы контроля**

1. Просмотр и проверка выполнения самостоятельной работы преподавателем.

**Учебно-методическое и информационное обеспечение**

Основные источники:

- 1. Астафьева Н.Е., Гаврилова С.А., Цветкова М.С. Информатика и ИКТ. Практикум для профессий и специальностей технического и социально-экономического профилей. Учебное пособие. — 4 изд., стер. — М.: Академия, 2014. — 272 с.
- 2. Михеева Е.В., Титова О.И.. Информатика. Практикум: учеб. пособие для студ. учреждений сред. проф. образования / Михеева Е.В., Титова О.И. – 2-е изд., стер. – М.: Издательский центр «Академия», 2018. – 224 с.
- 3. Михеева Е.В., Титова О.И.. Информатика учебник для студ. учреждений сред. проф. образования / Михеева Е.В., Титова О.И. – 2-е изд., стер. – М.: Издательский центр «Академия», 2017. – 400 с.

4. Михеева Е.В. Практикум по информатике: учеб. пособие для студ. учреждений сред. проф. образования / Михеева Е.В. – 14-е изд., стер. – М.: Издательский центр «Академия», 2016. – 192 с.

Дополнительные источники:

1. Цветкова М.С., Великович Л.С. Учебник для начального и среднего профессионального образования. — 4-е изд., стер. — М.: Академия, 2013. — 352 с, [8] л.

Интернет – ресурсы:

- 1. Федеральный центр информационно-образовательных ресурсо[в http://fcior.edu.ru](http://fcior.edu.ru/)
- <span id="page-29-0"></span>2. Единая коллекция цифровых образовательных ресурсов [http://school-collection.edu.ru](http://school-collection.edu.ru/)

#### **Самостоятельная работа № 5**

#### **Тема: «Среда программирования.»**

#### **Цель:**

- изучить среду программирования на примере  $PascalABC$ ;
- отработать навыки вычисления арифметических выражений в PascalABC;
- научиться составлять простейшие программы.

#### **Содержание работы:**

**Задание №1.** Написать программу для нахождения значения арифметического выражения.  $1)z = (x - y) * (x + y)$  $2)c = (a - b)^2$ 

**Задание №2.** Написать программу, которая выведет на экран Ваши ФИО и адрес местожительства.

#### **Задание №3. Ответить на вопросы:**

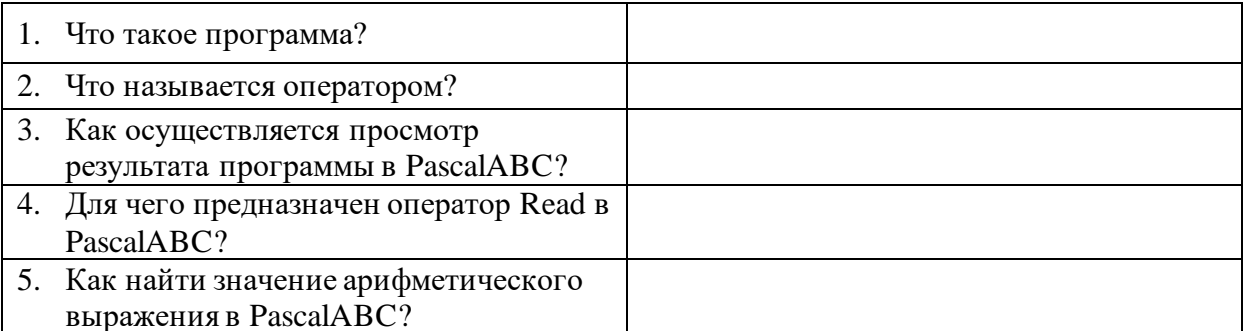

#### **Требования к выполнению заданий и сдаче отчёта**

- 1. Расчетные задания должны быть выполнены в среде разработки PascalABC.NET.
- 1. Составьте отчет о проделанной работе
	- Отчет должен содержать:
		- 1.1. Название работы.
		- 1.2. Цель работы.
		- 1.3. Задание.
		- 1.4. Результаты выполнения задания.
		- 1.5. Вывод по работе
- 2. Требования по выполнению практических заданий описаны в разделе «Методические рекомендации и критерии оценивания».

# **Критерии оценки**

1. Критерии оценки практических заданий описаны в разделе «Методические рекомендации и критерии оценивания».

#### **Формы контроля**

1. Просмотр и проверка выполнения самостоятельной работы преподавателем.

#### **Учебно-методическое и информационное обеспечение**

Основные источники:

- 1. Астафьева Н.Е., Гаврилова С.А., Цветкова М.С. Информатика и ИКТ. Практикум для профессий и специальностей технического и социально-экономического профилей. Учебное пособие. — 4 изд., стер. — М.: Академия, 2014. — 272 с.
- 2. Михеева Е.В., Титова О.И.. Информатика. Практикум: учеб. пособие для студ. учреждений сред. проф. образования / Михеева Е.В., Титова О.И. – 2-е изд., стер. – М.: Издательский центр «Академия», 2018. – 224 с.
- 3. Михеева Е.В., Титова О.И.. Информатика учебник для студ. учреждений сред. проф. образования / Михеева Е.В., Титова О.И. – 2-е изд., стер. – М.: Издательский центр «Академия», 2017. – 400 с.
- 4. Михеева Е.В. Практикум по информатике: учеб. пособие для студ. учреждений сред. проф. образования / Михеева Е.В. – 14-е изд., стер. – М.: Издательский центр «Академия», 2016. – 192 с.

Дополнительные источники:

1. Цветкова М.С., Великович Л.С. Учебник для начального и среднего профессионального образования. — 4-е изд., стер. — М.: Академия, 2013. — 352 с, [8] л.

Интернет – ресурсы:

- 1. Федеральный центр информационно-образовательных ресурсо[в http://fcior.edu.ru](http://fcior.edu.ru/)
- <span id="page-30-0"></span>2. Единая коллекция цифровых образовательных ресурсов [http://school-collection.edu.ru](http://school-collection.edu.ru/)

#### **Самостоятельная работа № 6**

#### **Тема: «Примеры компьютерных моделей различных процессов»**

#### **Цель работы:**

• дать понятие модели

*Теоретическая часть:*

**Модель - это, как правило, искусственно созданный объект, используемый вместо оригинала с какой-то целью, который отражает существенные особенности изучаемого объекта, явления или процесса.**

#### **Моделирование — это метод познания, состоящий в создании и исследовании моделей.**

Каждый объект имеет большое количество различных свойств. В процессе построения модели выделяются главные, наиболее существенные, свойства.

#### **Цели моделирования:**

- 1. понять сущность изучаемого объекта,
- 2. научиться управлять объектом и определять наилучшие способы управления,
- 3. прогнозировать прямые или косвенные последствия,
- 4. решать прикладные задачи.

Разные науки исследуют объекты и процессы под разным углом зрения и строят различные типы моделей. В физике изучаются процессы взаимодействия и движения объектов, в химии — их внутреннее строение, в биологии — поведение живых организмов и т.д. Возьмем в качестве примера человека, в разных науках он исследуется в рамках различных моделей. В рамках механики его можно рассматривать как материальную точку, в химии — как объект, состоящий из различных химических веществ, в биологии — как систему, стремящуюся к самосохранению и т.д.

С другой стороны, разные объекты могут описываться одной моделью. Так, в механике различные материальные тела (от планеты до песчинки) могут рассматриваться как материальные точки.

Один и тот же объект может иметь множество моделей, а разные объекты могут описываться одной моделью.

Классификация моделей (Основные признаки классификации моделей):

- 1. Область использования;
- 2. Учет в модели временного фактора (динамики);
- 3. Отрасль знаний;<br>4. Способ прелстав
- Способ представления моделей.

1. По области использования модели могут быть учебными, опытными, научнотехническими, игровыми и имитационными.

2. С учётом фактора времени модели могут быть статическими и динамическими.

3. С учётом отрасли знаний модели могут быть химическими, геологическими, биологическими, физическими, экономическими и т.п.

Мы будем рассматривать классификацию по способу представления моделей.

#### **Классификация моделей по способу представления**

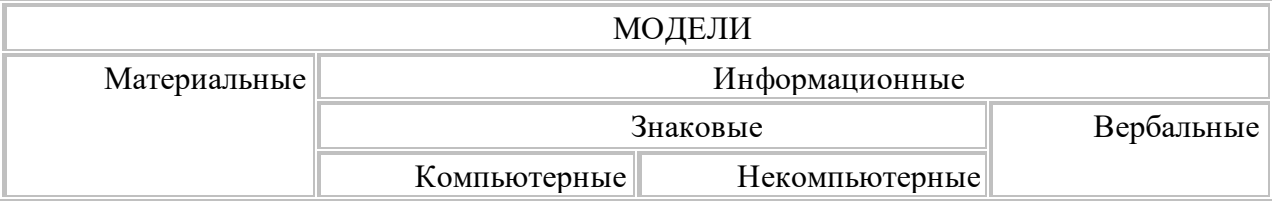

Материальные модели иначе можно назвать предметными, физическими. Они воспроизводят геометрические и физические свойства оригинала и всегда имеют реальное воплощение.

Самые простые примеры материальных моделей — детские игрушки. По ним ребенок получает первое представление об окружающем мире. Двухлетний малыш играет с плюшевым медвежонком. Когда, спустя годы, ребенок увидит в зоопарке настоящего медведя, он без труда узнает его. К материальным моделям относятся чучела птиц в кабинете биологии, карты при изучении истории и географии, схемы солнечной системы и звездного неба на уроках астрономии, макет многоступенчатой ракеты и многое другое.

Информационные модели нельзя потрогать или увидеть воочию, они не имеют материального воплощения, потому что они строятся только на основе информации. В основе этого метода моделирования лежит информационный подход к изучению окружающей действительности.

Информационная модель – совокупность информации, характеризующая свойства и состояние объекта, процесса, явления, а также взаимосвязь с внешним миром.

К информационным моделям можно отнести вербальные (от лат. «verbalize» — устный) модели, полученные в результате раздумий, умозаключений. Они могут так и остаться мысленными или быть выражены словесно. Примером такой модели может стать наше поведение при переходе улицы. Человек анализирует ситуацию на дороге (что показывает светофор, как далеко находятся машины, с какой скоростью они движутся и т. п.) и вырабатывает свою модель поведения. Если ситуация смоделирована правильно, то переход будет безопасным, если нет, то может произойти авария. К таким моделям можно отнести и идею, возникшую у изобретателя, и музыкальную тему, промелькнувшую в голове композитора, и рифму, прозвучавшую пока еще в сознании поэта.

Вербальная модель – информационная модель в мысленной или разговорной форме.

Знаковая модель – информационная модель, выраженная специальными знаками, т. е. средствами любого формального языка.

Знаковые модели окружают нас повсюду. Это рисунки, тексты, графики и схемы... Вербальные и знаковые модели, как правило, взаимосвязаны.

По форме представления можно выделить следующие виды информационных моделей:

• геометрические модели — графические формы и объемные конструкции;

• словесные модели — устные и письменные описания с использованием иллюстраций;

• математические модели — математические формулы, отображающие связь различных параметров объекта или процесса;

• структурные модели — схемы, графики, таблицы и т. п.;

• логические модели — модели, в которых представлены различные варианты выбора действий на основе умозаключений и анализа условий;

- специальные модели ноты, химические формулы и т. п.;
- компьютерные и некомпьютерные модели.

Если модель выражена в абстрактной, умозрительной форме, то нужны некоторые знаковые системы, позволяющие описать ее — специальные языки, чертежи, схемы, графики, таблицы, алгоритмы, математические формулы и т. п. Здесь могут быть использованы два варианта инструментария: либо традиционный набор инженера или конструктора (карандаш, линейка), либо самый совершенный в наши дни прибор — компьютер.

Компьютерная модель – модель, реализованная средствами программной среды.

Общий вид исследования с помощью компьютерной модели:

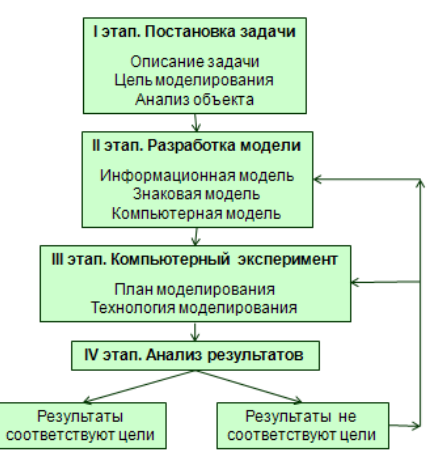

Первым шагом любого исследования является постановка задачи, которая определяется заданной целью. Задача формулируется на обычном языке. По характеру постановки все задачи можно разделить на две основные группы. К первой группе можно отнести задачи, в которых требуется исследовать, как изменятся характеристики объекта при некотором воздействии на него, «что будет, если?…». Вторая группа задач: какое надо произвести воздействие на объект, чтобы его параметры удовлетворяли некоторому заданному условию, «как сделать, чтобы?..».

Второй шаг - определение цели моделирования. Цель определяет, какие свойства объекта будут для нас существенными, а какими можно пренебречь.

Третий шаг - анализ объекта. Результат анализа объекта – выявление его составляющих (элементарных объектов) и определения связей между ними.

Четвёртый шаг – разработка информационной модели объекта.

Пятый шаг - Технология моделирования. Управление компьютерным экспериментом происходит обычно в форме диалога человека и компьютера.

Шестой шаг - Анализ результатов моделирования. Конечная цель моделирования – принятие решения, которое должно быть выработано на основе всестороннего анализа полученных результатов. Этот этап решающий – либо вы продолжаете исследования (корректируете модель), либо заканчиваете (принимаете решение).

При моделировании на компьютере необходимо иметь представление:

- о классах программных средств,
- их назначении,
- инструментарии,
- технологических приемах работы

Некоторое соответствие различных видов информационных моделей и тех программных средств, которые их реализуют:

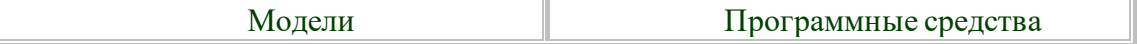

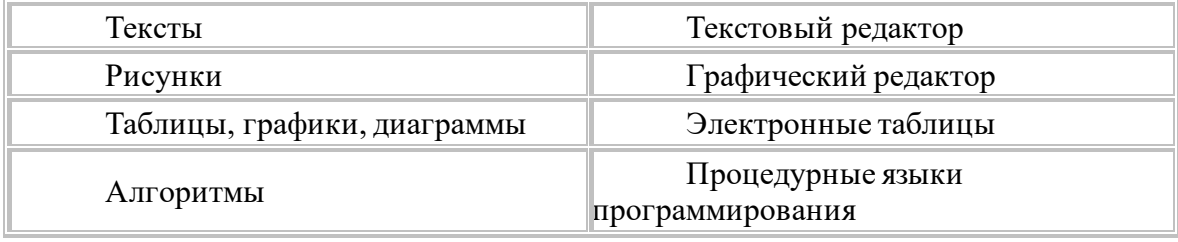

#### Формальная и неформальная постановка задачи, переход от реальной задачи к информационной модели

Человек издавна использует моделирование для исследования объектов, процессов, явлений (в дальнейшем все это будем называть объектами моделирования) в различных областях. Результаты этих исследований служат

для определения и улучшения характеристик реальных объектов и процессов;

для понимания сути явлений и выработки умения приспосабливаться или управлять ими;

для конструирования новых объектов или модернизация старых.

Моделирование помогает человеку принимать обоснованные и продуманные решения, предвидеть последствия своей деятельности. Может возникнуть вопрос, почему бы не исследовать сам оригинал, зачем создавать его модель?

В реальном времени оригинал (прототип) может уже не существовать или его нет  $1_{-}$ в действительности. Для моделирования время не помеха. На основании известных фактов методом гипотез и аналогий можно построить модель событий или природных катаклизмов далекого прошлого. Так, к примеру, родились теории вымирания динозавров или гибели Атлантиды. С помощью такого же метода можно заглянуть в будущее. Так, ученые-физики построили теоретическую модель «ядерной зимы», которая начнется на нашей планете в случае атомной войны. Такая модель — предостережение человечеству.

Оригинал может иметь много свойств и взаимосвязей. Чтобы глубоко изучить  $2.$ какое-то конкретное, интересующее нас свойство, иногда полезно отказаться от менее существенных, вовсе не учитывая их.

Исследуемый объект либо очень велик (модель Солнечной системы), либо очень 3. мал (модель атома).

 $4.$ Процесс протекает очень быстро (модель двигателя внутреннего сгорания) или очень медленно (геологические модели)

Исследование объекта может привести к его разрушению (модель самолета) 5.

Построение модели должно быть связано с целью моделирования. Каждый объект имеет большое количество различных свойств. В процессе построения модели выделяются главные, наиболее существенные, свойства, которые соответствуют цели.

Формализация - это замена реального объекта или процесса его формальным описанием, т.е. его информационной моделью.

Построив информационную модель, человек использует ее вместо объекта-оригинала для изучения свойств этого объекта, прогнозирования его поведения и пр.

Формализация - это процесс выделения и перевода внутренней структуры объекта в определенную информационную структуру — форму.

Моделирование любой системы невозможно без предварительной формализации. По сути, формализация — это первый и очень важный этап процесса моделирования.

#### Домашнее задание:

1. Ответить на вопросы.

#### Контрольные вопросы:

- Что такое молель?
- Для чего применяется моделирование?
- Что такое формализация?
- **2.** Подготовить:
	- Сообщение **«**Примеры компьютерных моделей различных процессов**»**

# **Требования к выполнению заданий и сдаче отчёта**

1. Требования по выполнению сообщения описаны в разделе «Методические рекомендации и критерии оценивания».

## **Критерии оценки**

1. Критерии оценки сообщения описаны в разделе «Методические рекомендации и критерии оценивания».

## **Формы контроля**

1. Устная защита сообщения.

#### **Учебно-методическое и информационное обеспечение**

Основные источники:

- 1. Астафьева Н.Е., Гаврилова С.А., Цветкова М.С. Информатика и ИКТ. Практикум для профессий и специальностей технического и социально-экономического профилей. Учебное пособие. — 4 изд., стер. — М.: Академия, 2014. — 272 с.
- 2. Михеева Е.В., Титова О.И.. Информатика. Практикум: учеб. пособие для студ. учреждений сред. проф. образования / Михеева Е.В., Титова О.И. – 2-е изд., стер. – М.: Издательский центр «Академия», 2018. – 224 с.
- 3. Михеева Е.В., Титова О.И.. Информатика учебник для студ. учреждений сред. проф. образования / Михеева Е.В., Титова О.И. – 2-е изд., стер. – М.: Издательский центр «Академия», 2017. – 400 с.
- 4. Михеева Е.В. Практикум по информатике: учеб. пособие для студ. учреждений сред. проф. образования / Михеева Е.В. – 14-е изд., стер. – М.: Издательский центр «Академия», 2016. – 192 с.

Дополнительные источники:

1. Цветкова М.С., Великович Л.С. Учебник для начального и среднего профессионального образования. — 4-е изд., стер. — М.: Академия, 2013. — 352 с, [8] л.

# Интернет – ресурсы:

- 1. Федеральный центр информационно-образовательных ресурсо[в http://fcior.edu.ru](http://fcior.edu.ru/)
- 2. Единая коллекция цифровых образовательных ресурсов [http://school-collection.edu.ru](http://school-collection.edu.ru/)

# **Самостоятельная работа № 7**

#### <span id="page-34-0"></span>**Тема: «Хранение информационных объектов различных видов на различных цифровых носителях. Определение объемов различных носителей информации. Архив информации.»**

#### **Цель:**

- изучить основные носители для хранения информации и подготовить сообщение.
- **1.** Подготовить:
	- Сообщение: **«**Носители информации**»**

*Форма выполнения задания*: Сообщение*.*

#### **Требования к выполнению заданий и сдаче отчёта**

1. Требования по выполнению сообщения описаны в разделе «Методические рекомендации и критерии оценивания».

#### **Критерии оценки**

1. Критерии оценки сообщения описаны в разделе «Методические рекомендации и критерии оценивания».

# **Формы контроля**

1. Устная защита сообщения.

#### **Учебно-методическое и информационное обеспечение**

Основные источники:

- 1. Астафьева Н.Е., Гаврилова С.А., Цветкова М.С. Информатика и ИКТ. Практикум для профессий и специальностей технического и социально-экономического профилей. Учебное пособие. — 4 изд., стер. — М.: Академия, 2014. — 272 с.
- 2. Михеева Е.В., Титова О.И.. Информатика. Практикум: учеб. пособие для студ. учреждений сред. проф. образования / Михеева Е.В., Титова О.И. – 2-е изд., стер. – М.: Издательский центр «Академия», 2018. – 224 с.
- 3. Михеева Е.В., Титова О.И.. Информатика учебник для студ. учреждений сред. проф. образования / Михеева Е.В., Титова О.И. – 2-е изд., стер. – М.: Издательский центр «Академия», 2017. – 400 с.
- 4. Михеева Е.В. Практикум по информатике: учеб. пособие для студ. учреждений сред. проф. образования / Михеева Е.В. – 14-е изд., стер. – М.: Издательский центр «Академия», 2016. – 192 с.

Дополнительные источники:

1. Цветкова М.С., Великович Л.С. Учебник для начального и среднего профессионального образования. — 4-е изд., стер. — М.: Академия, 2013. — 352 с, [8] л.

Интернет – ресурсы:

- 1. Федеральный центр информационно-образовательных ресурсо[в http://fcior.edu.ru](http://fcior.edu.ru/)
- <span id="page-35-0"></span>2. Единая коллекция цифровых образовательных ресурсов [http://school-collection.edu.ru](http://school-collection.edu.ru/)

# **Самостоятельная работа № 8 – 9**

#### **Тема: «Виды программного обеспечения компьютеров.»**

#### **Цель:**

- Определить возможности прикладного программного обеспечения и подготовить доклад.
- Определить возможности и перспективы операционных систем и подготовить доклад.
- **1.** Подготовить:
	- Доклад на тему: «Прикладное программное обеспечение».
	- Доклад на тему: «Настоящее и будущее операционных систем».

*Форма выполнения задания*: доклад*.*

#### **Требования к выполнению заданий и сдаче отчёта**

1. Требования по выполнению доклада описаны в разделе «Методические рекомендации и критерии оценивания»

# **Критерии оценки**

1. Критерии оценки доклада описаны в разделе «Методические рекомендации и критерии оценивания»

# **Формы контроля**

1. Устная защита доклада.

# **Учебно-методическое и информационное обеспечение**

# Основные источники:

- 1. Астафьева Н.Е., Гаврилова С.А., Цветкова М.С. Информатика и ИКТ. Практикум для профессий и специальностей технического и социально-экономического профилей. Учебное пособие. — 4 изд., стер. — М.: Академия, 2014. — 272 с.
- 2. Михеева Е.В., Титова О.И.. Информатика. Практикум: учеб. пособие для студ. учреждений сред. проф. образования / Михеева Е.В., Титова О.И. – 2-е изд., стер. – М.: Издательский центр «Академия», 2018. – 224 с.
- 3. Михеева Е.В., Титова О.И.. Информатика учебник для студ. учреждений сред. проф. образования / Михеева Е.В., Титова О.И. – 2-е изд., стер. – М.: Издательский центр «Академия», 2017. – 400 с.

4. Михеева Е.В. Практикум по информатике: учеб. пособие для студ. учреждений сред. проф. образования / Михеева Е.В. – 14-е изд., стер. – М.: Издательский центр «Академия», 2016. – 192 с.

Дополнительные источники:

1. Цветкова М.С., Великович Л.С. Учебник для начального и среднего профессионального образования. — 4-е изд., стер. — М.: Академия, 2013. — 352 с, [8] л.

Интернет – ресурсы:

- 1. Федеральный центр информационно-образовательных ресурсо[в http://fcior.edu.ru](http://fcior.edu.ru/)
- <span id="page-36-0"></span>2. Единая коллекция цифровых образовательных ресурсов [http://school-collection.edu.ru](http://school-collection.edu.ru/)

#### **Самостоятельная работа № 10**

#### **Тема: «Объединение компьютеров в локальную сеть. Организация работы пользователей в локальных компьютерных сетях.»**

#### **Цель:**

- изучить социальные возможности компьютерных сетей подготовить сообщение.
- **1.** Подготовить:
	- Сообщение : **«**Компьютеры как средство общения людей**»**

*Форма выполнения задания*: Сообщение*.*

# **Требования к выполнению заданий и сдаче отчёта**

1. Требования по выполнению сообщения описаны в разделе «Методические рекомендации и критерии оценивания».

#### **Критерии оценки**

1. Критерии оценки сообщения описаны в разделе «Методические рекомендации и критерии оценивания».

#### **Формы контроля**

1. Устная защита сообщения.

#### **Учебно-методическое и информационное обеспечение**

Основные источники:

- 1. Астафьева Н.Е., Гаврилова С.А., Цветкова М.С. Информатика и ИКТ. Практикум для профессий и специальностей технического и социально-экономического профилей. Учебное пособие. — 4 изд., стер. — М.: Академия, 2014. — 272 с.
- 2. Михеева Е.В., Титова О.И.. Информатика. Практикум: учеб. пособие для студ. учреждений сред. проф. образования / Михеева Е.В., Титова О.И. – 2-е изд., стер. – М.: Издательский центр «Академия», 2018. – 224 с.
- 3. Михеева Е.В., Титова О.И.. Информатика учебник для студ. учреждений сред. проф. образования / Михеева Е.В., Титова О.И. – 2-е изд., стер. – М.: Издательский центр «Академия», 2017. – 400 с.
- 4. Михеева Е.В. Практикум по информатике: учеб. пособие для студ. учреждений сред. проф. образования / Михеева Е.В. – 14-е изд., стер. – М.: Издательский центр «Академия», 2016. – 192 с.

Дополнительные источники:

1. Цветкова М.С., Великович Л.С. Учебник для начального и среднего профессионального образования. — 4-е изд., стер. — М.: Академия, 2013. — 352 с, [8] л.

Интернет – ресурсы:

- 1. Федеральный центр информационно-образовательных ресурсо[в http://fcior.edu.ru](http://fcior.edu.ru/)
- <span id="page-36-1"></span>2. Единая коллекция цифровых образовательных ресурсов [http://school-collection.edu.ru](http://school-collection.edu.ru/)

#### **Самостоятельная работа № 11**

#### **Тема: «Защита информации, антивирусная защита»**

# *Цель работы:*

рассмотреть принципы антивирусной защиты.

*Теоретическая часть:*

## ЗАШИТА ИНФОРМАЦИИ

В связи с все возрастающей ролью информации в жизни общества вопросы информационной безопасности занимают особое место и требуют к себе все большего внимания. Первичным является понятие информационной безопасности - это защищенность информации и инфраструктуры от случайных или преднамеренных воздействий поддерживающей естественного или искусственного характера, чреватых нанесением ущерба владельцам или пользователям информации

#### Основные методы и средства защиты данных

По мере формирования системного подхода к проблеме обеспечения безопасности данных, возникла необходимость комплексного применения методов защиты и созданных на их основе средств и механизмов защиты. Обычно на предприятиях в зависимости от объема хранимых, передаваемых и обрабатываемых конфиденциальных даны х за информационную безопасность отвечают отдельные специалисты или целые отделы.

Рассмотрим кратко основные методы защиты данных. Классификация методов и средств защиты данных представлена на рис. 1.

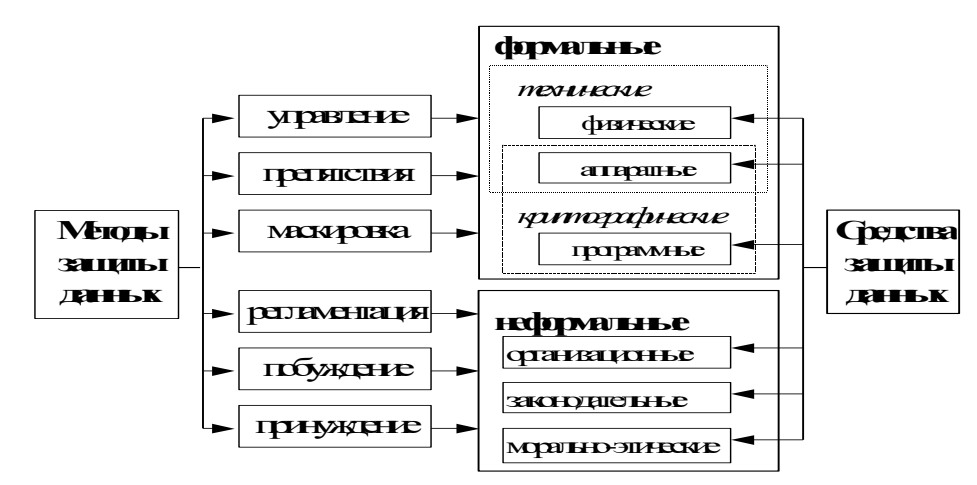

Рис. 1 Классификация методов и средств защиты данных.

# АНТИВИРУСНЫЕ ПРОГРАММЫ

Антивирус - это программа, предназначенная для сканирования и распознавания на компьютере пользователя программ или скриптов<sup>1</sup>, макросов<sup>2</sup>, которые могут причинить вред пользователю или существенно замедлить работу компьютера.

#### Характеристика антивирусных программ

Известные ныне антивирусные программы можно разделить на несколько типов:

- Детекторы. Их назначение - лишь обнаружить вирус. Детекторы вирусов могут сравнивать загрузочные сектора дискет с известными загрузочными секторами, формируемыми операционными системами различных версий, и таким образом обнаружить загрузочные вирусы или выполнять сканирование файлов на магнитных дисках с целью обнаружения сигнатур известных вирусов. Такие программы в чистом виде в настоящее время редки.

- Доктора (Фаги. Фаг) - это программа, которая способна не только обнаружить, но и уничтожить вирус, т.е. удалить его код из зараженных программ и восстановить их работоспособность (если возможно). Известнейшим в России фагом является Aidstest, созданный Д.Н.Лозинским. Одна из последних версий обнаруживает более 8000 вирусов. Aidstest для своего нормального функционирования требует, чтобы в памяти не было резидентных антивирусов, блокирующих запись в программные файлы, поэтому их следует выгрузить, либо, указав опцию выгрузки самой резидентной программе, либо воспользоваться

<sup>&</sup>lt;sup>1</sup>Скрипт - Текстовый файл, содержащий секции, параметры секций и значения параметров секций, описывающие действия, которые необходимо выполнить интерпретатору скрипта.

<sup>&</sup>lt;sup>2</sup>Макрос — это набор команд, которые можно применить, нажав всего лишь одну клавишу. С помощью макроса можно автоматизировать любое действие, которое выполняется в используемом приложении.

соответствующей утилитой.

- Ревизоры. Программа-ревизор контролирует возможные пути распространения программвирусов и заражения компьютеров. Программы-ревизоры относятся к самым надежным средствам защиты от вирусов и должны входить в арсенал каждого пользвателя. Ревизоры являются единственным средством, позволяющим следить за целостностью и изменениями файлов и системных областей магнитных дисков. Наиболее известна в России программаревизор ADinf, разработанная Д.Мостовым.

- Вакцины. Так называются антивирусные программы, ведущие себя подобно вирусам, но не наносящие вреда. Вакцины предохраняют файлы от изменений и способны не только обнаружить факт заражения, но и в некоторых случаях «вылечить» пораженные вирусами файлы. В настоящее время антивирусные программы-вакцины широко не применяются, так как в прошлые годы некоторыми некорректно работающими вакцинами был нанесен ущерб многим пользователям.

# **Домашнее задание:**

**1.** Ответить на вопросы.

# **Контрольные вопросы:**

- 1. Какие антивирусные программы бывают?
- 2. Какие основные методы защиты информации бывают?
- **2.** Подготовить:
	- Сообщение на тему: «Защита информации».

# **Требования к выполнению заданий и сдаче отчёта**

1. Требования по выполнению сообщения описаны в разделе «Методические рекомендации и критерии оценивания».

#### **Критерии оценки**

1. Критерии оценки сообщения описаны в разделе «Методические рекомендации и критерии оценивания».

## **Формы контроля**

1. Устная защита сообщения.

# **Учебно-методическое и информационное обеспечение**

Основные источники:

- 1. Астафьева Н.Е., Гаврилова С.А., Цветкова М.С. Информатика и ИКТ. Практикум для профессий и специальностей технического и социально-экономического профилей. Учебное пособие. — 4 изд., стер. — М.: Академия, 2014. — 272 с.
- 2. Михеева Е.В., Титова О.И.. Информатика. Практикум: учеб. пособие для студ. учреждений сред. проф. образования / Михеева Е.В., Титова О.И. – 2-е изд., стер. – М.: Издательский центр «Академия», 2018. – 224 с.
- 3. Михеева Е.В., Титова О.И.. Информатика учебник для студ. учреждений сред. проф. образования / Михеева Е.В., Титова О.И. – 2-е изд., стер. – М.: Издательский центр «Академия», 2017. – 400 с.
- 4. Михеева Е.В. Практикум по информатике: учеб. пособие для студ. учреждений сред. проф. образования / Михеева Е.В. – 14-е изд., стер. – М.: Издательский центр «Академия», 2016. – 192 с.

Дополнительные источники:

1. Цветкова М.С., Великович Л.С. Учебник для начального и среднего профессионального образования. — 4-е изд., стер. — М.: Академия, 2013. — 352 с, [8] л.

Интернет – ресурсы:

- 1. Федеральный центр информационно-образовательных ресурсо[в http://fcior.edu.ru](http://fcior.edu.ru/)
- <span id="page-38-0"></span>2. Единая коллекция цифровых образовательных ресурсов [http://school-collection.edu.ru](http://school-collection.edu.ru/)

# **Самостоятельная работа №12**

#### **Тема: «Форматирование текста в текстовом процессоре MS Word»** *Цель работы:*

- **изучить основные возможности текстового процессора MS Word;**
- овладеть навыками редактирования текста и оформления страниц в текстовом процессоре.

# **1. В текстовом процессоре MS Word выполнить задания**

- a) Сменить ориентацию на альбомную.
- b) Установить поля
	- Верхнее  $1,5$ см
	- Правое 1см
	- Нижнее 1,5см
	- Левое 3см
- c) Установить шрифт Times New Roman 12pt
- d) Вставить таблицу (должна выглядеть точно так же)

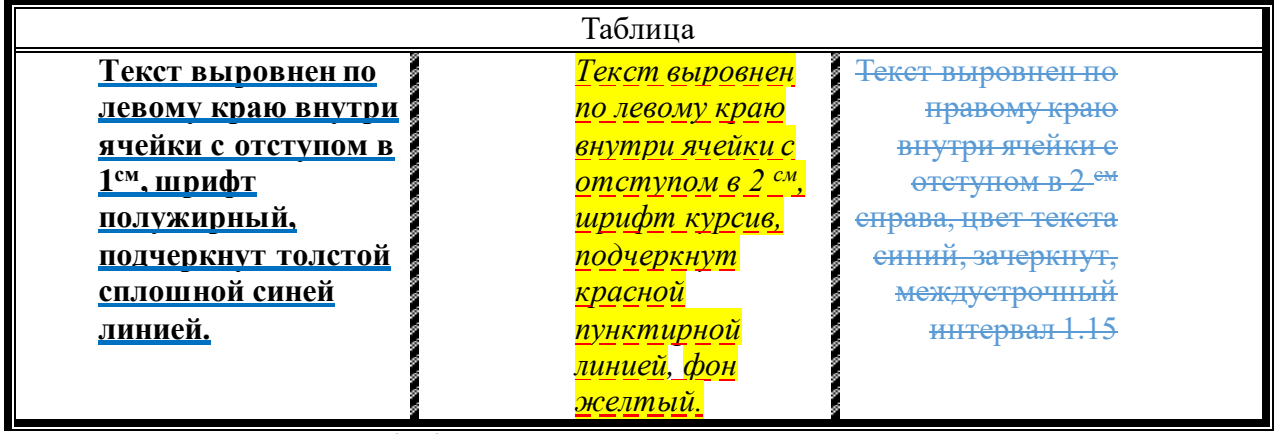

e) 
$$
\left(1+\frac{x}{5}\right)^n = 1 + \sin(xn) + \frac{n^{(n+1)}x^2}{2!} + \cdots
$$

f) Сохранить и показать преподавателю. В названии укажи группу и ФИО выполнивших.

# **Требования к выполнению заданий и сдаче отчёта**

- 3. Задания должны быть выполнены в текстовом процессоре MS Word.
- 4. Составьте отчет о проделанной работе
	- Отчет должен содержать:
		- 1.6. Название работы.
		- 1.7. Цель работы.
		- 1.8. Задание.
		- 1.9. Результаты выполнения задания.
		- 1.10. Вывод по работе
- 5. Требования по выполнению практических заданий описаны в разделе «Методические рекомендации и критерии оценивания».

#### **Критерии оценки**

1. Критерии оценки практических заданий описаны в разделе «Методические рекомендации и критерии оценивания».

#### **Формы контроля**

1. Просмотр и проверка выполнения самостоятельной работы преподавателем.

#### **Учебно-методическое и информационное обеспечение**

Основные источники:

1. Астафьева Н.Е., Гаврилова С.А., Цветкова М.С. Информатика и ИКТ. Практикум для профессий и специальностей технического и социально-экономического профилей. Учебное пособие. — 4 изд., стер. — М.: Академия, 2014. — 272 с.

- 2. Михеева Е.В., Титова О.И.. Информатика. Практикум: учеб. пособие для студ. учреждений сред. проф. образования / Михеева Е.В., Титова О.И. – 2-е изд., стер. – М.: Издательский центр «Академия», 2018. – 224 с.
- 3. Михеева Е.В., Титова О.И.. Информатика учебник для студ. учреждений сред. проф. образования / Михеева Е.В., Титова О.И. – 2-е изд., стер. – М.: Издательский центр «Академия», 2017. – 400 с.
- 4. Михеева Е.В. Практикум по информатике: учеб. пособие для студ. учреждений сред. проф. образования / Михеева Е.В. – 14-е изд., стер. – М.: Издательский центр «Академия», 2016. – 192 с.

Дополнительные источники:

1. Цветкова М.С., Великович Л.С. Учебник для начального и среднего профессионального образования. — 4-е изд., стер. — М.: Академия, 2013. — 352 с, [8] л.

Интернет – ресурсы:

- 1. Федеральный центр информационно-образовательных ресурсо[в http://fcior.edu.ru](http://fcior.edu.ru/)
- <span id="page-40-0"></span>2. Единая коллекция цифровых образовательных ресурсов [http://school-collection.edu.ru](http://school-collection.edu.ru/)

#### **Самостоятельная работа № 13**

# **Тема: «Браузер. Примеры работы с Интернет-магазином. Примеры работы с Интернет-СМИ, Интернет-турагентством, Интернет-библиотекой.»**

#### *Цель:*

- освоение приемов работы с браузером Internet Explorer;
- изучение среды браузера и его настройка;
- получение навыков извлечения web-страниц путем указания URL-адресов;
- навигация по гиперссылкам.

#### **Содержание работы:**

*Задание № 1.* Изучить элементы среды Internet Explorer, возможности настройки этого браузера. Занести в список надежных узлов сайты [http://www.gismeteo.ru,](http://www.gismeteo.ru/) [http://www.yandex.ru.](http://www.yandex.ru/) Запретить загрузку файлов. Заблокировать всплывающие окна. Сделать скриншоты выполненных действий и сохранить в своей папке в документе MS Word под именем СР\_14\_1.docx

*Задание №2.* Восстановить настройки Internet Explorer по умолчанию.

*Задание №3.* Зайти на сайт интернет-библиотеки по адресу http://www.internet-biblioteka.ru, зарегистрироваться. Изучить правила работы с библиотекой. Найти книгу Комоловой Н. "Компьютерная верстка и дизайн. Самоучитель". Перейти по ссылке «Получить книгу». Сделать скриншот. Составить список книг библиотеки по работе в Photoshop. Список сохранить в своей папке в документе MS Word под именем СР\_14\_2.doc.

*Задание №4.* Изучить новости Ленского района, открыв, например, адрес [http://gorodlensk.ru/news.](http://gorodlensk.ru/news) Сохранить последние новости в документе MS Word под именем СР14\_3.doc.

#### **Задание №6. Ответить на вопросы:**

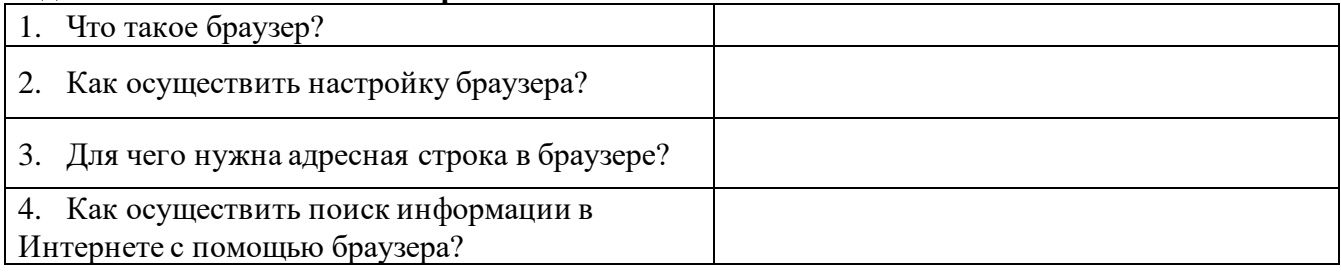

#### **Требования к выполнению заданий и сдаче отчёта**

- 6. Задания должны быть выполнены в текстовом процессоре MS Word.
- 7. Составьте отчет о проделанной работе Отчет должен содержать:
	- 1.11. Название работы.
	- 1.12. Цель работы.
	- 1.13. Задание.
	- 1.14. Результаты выполнения задания.
	- 1.15. Вывод по работе
- 8. Требования по выполнению практических заданий описаны в разделе «Методические рекомендации и критерии оценивания».

#### **Критерии оценки**

1. Критерии оценки практических заданий описаны в разделе «Методические рекомендации и критерии оценивания».

#### **Формы контроля**

1. Просмотр и проверка выполнения самостоятельной работы преподавателем.

#### **Учебно-методическое и информационное обеспечение**

Основные источники:

- 1. Астафьева Н.Е., Гаврилова С.А., Цветкова М.С. Информатика и ИКТ. Практикум для профессий и специальностей технического и социально-экономического профилей. Учебное пособие. — 4 изд., стер. — М.: Академия, 2014. — 272 с.
- 2. Михеева Е.В., Титова О.И.. Информатика. Практикум: учеб. пособие для студ. учреждений сред. проф. образования / Михеева Е.В., Титова О.И. – 2-е изд., стер. – М.: Издательский центр «Академия», 2018. – 224 с.
- 3. Михеева Е.В., Титова О.И.. Информатика учебник для студ. учреждений сред. проф. образования / Михеева Е.В., Титова О.И. – 2-е изд., стер. – М.: Издательский центр «Академия», 2017. – 400 с.
- 4. Михеева Е.В. Практикум по информатике: учеб. пособие для студ. учреждений сред. проф. образования / Михеева Е.В. – 14-е изд., стер. – М.: Издательский центр «Академия», 2016. – 192 с.

Дополнительные источники:

1. Цветкова М.С., Великович Л.С. Учебник для начального и среднего профессионального образования. — 4-е изд., стер. — М.: Академия, 2013. — 352 с, [8] л.

# Интернет – ресурсы:

- 1. Федеральный центр информационно-образовательных ресурсо[в http://fcior.edu.ru](http://fcior.edu.ru/)
- <span id="page-41-0"></span>2. Единая коллекция цифровых образовательных ресурсов [http://school-collection.edu.ru](http://school-collection.edu.ru/)

#### **Самостоятельная работа №14**

#### **Тема: «Методы и средства создания и сопровождения сайта» Цель работы:**

- рассмотреть принципы методы и средства создания и сопровождения сайта;
- приобрести начальные навыки создания простейших Internet-документов;
- научиться выполнять форматирование созданных Web-страниц; воспитание информационной культуры учащихся, внимательности, аккуратности, дисциплинированности, усидчивости;
- формировать элементы научного мировоззрения; развивать наглядно-образное мышление, память и умение сравнивать и анализировать

# *Теоретическая часть:*

Web - это средство представления информации в Интернете. Информация может быть представлена в виде текстов, рисунков, аудио и видеоклипов. В то же время, Web - это технология доступа к информационным ресурсам Интернета, размещенным на множестве Web -

серверов. В целом, Web - это гипертекстовая информационная среда, использующая принятый язык разметки гипертекста и поддерживающая различные протоколы Интернета для доступа к его информационным ресурсам.

## **Домашнее задание:**

**1.** Ответить на вопросы.

#### **Контрольные вопросы:**

- 1. **Что такое сайт?**
- 2. **Что такое Web-страница?**
- 3. **Что должна иметь каждая страница сайта?**

4. **Назовите параметры, по которым оценивается сайт. Что такое контент? Навигация?** 

- 5. **Какие рекомендации нужно соблюдать для того, чтобы сайт считался хорошим?**
- 6. **Как называется разбиение сайта на страницы?**
- 7. **Какие основные элементы должен содержать каждый сайт?**
- 8. **Какие требования предъявляются к организации главного меню?**
- 9. **Какие способы создания сайтов вы знаете?**
- **2.** Подготовить:
	- Сообщение **«**Методы и средства создания и сопровождения сайта**»**

#### **Требования к выполнению заданий и сдаче отчёта**

1. Требования по выполнению сообщения описаны в разделе «Методические рекомендации и критерии оценивания».

#### **Критерии оценки**

1. Критерии оценки сообщения описаны в разделе «Методические рекомендации и критерии оценивания».

#### **Формы контроля**

1. Устная защита сообщения.

#### **Учебно-методическое и информационное обеспечение**

Основные источники:

- 1. Астафьева Н.Е., Гаврилова С.А., Цветкова М.С. Информатика и ИКТ. Практикум для профессий и специальностей технического и социально-экономического профилей. Учебное пособие. — 4 изд., стер. — М.: Академия, 2014. — 272 с.
- 2. Михеева Е.В., Титова О.И.. Информатика. Практикум: учеб. пособие для студ. учреждений сред. проф. образования / Михеева Е.В., Титова О.И. – 2-е изд., стер. – М.: Издательский центр «Академия», 2018. – 224 с.
- 3. Михеева Е.В., Титова О.И.. Информатика учебник для студ. учреждений сред. проф. образования / Михеева Е.В., Титова О.И. – 2-е изд., стер. – М.: Издательский центр «Академия», 2017. – 400 с.
- 4. Михеева Е.В. Практикум по информатике: учеб. пособие для студ. учреждений сред. проф. образования / Михеева Е.В. – 14-е изд., стер. – М.: Издательский центр «Академия», 2016. – 192 с.

Дополнительные источники:

1. Цветкова М.С., Великович Л.С. Учебник для начального и среднего профессионального образования. — 4-е изд., стер. — М.: Академия, 2013. — 352 с, [8] л.

Интернет – ресурсы:

- 1. Федеральный центр информационно-образовательных ресурсо[в http://fcior.edu.ru](http://fcior.edu.ru/)
- <span id="page-42-0"></span>2. Единая коллекция цифровых образовательных ресурсов [http://school-collection.edu.ru](http://school-collection.edu.ru/)

# **Самостоятельная работа № 15**

#### **Тема: «Организация форумов, общие ресурсы в сети Интернет.»**

**Цель**: дать основные понятия, используемые при работе в чатах и на форумах.

#### **Теоретическая часть:**

В последнее время все более широко распространяется интерактивное общение в Интернет в реальном режиме времени. Увеличившаяся скорость передачи данных и возросшая производительность компьютеров позволяют пользователям не только обмениваться сообщениями в реальном времени, но и осуществлять аудио- и видеосвязь.

В Интернет существует достаточно большое количество серверов, на которых реализуется интерактивное общение. Любой пользователь может подключиться к такому серверу и начать общение с одним из посетителей этого сервера или участвовать в коллективной встрече.

Простейший способ общения Разговор (Chat) — это обмен сообщениями, набираемыми с клавиатуры. Вы вводите сообщение с клавиатуры, и оно высвечивается в окне, которое одновременно видят все участники встречи. Чат - ресурсы, даже в своём анонимном варианте, привлекательны тем, что позволяют получить информацию из первых рук от представителей конкретного государства, региона и города планеты.

Форум - это инструмент для общения на сайте, он наиболее актуален в случае, если вы готовы давать публичные ответы на вопросы и жалобы пользователей.

#### **Практическая часть**

Участие в коллективном взаимодействии: форум, телеконференция, чат.

Регистрация на форуме:

Откройте программу Google Chrome.

Введите адрес: <http://www.cyberforum.ru/>

Нажмите на ссылку Регистрация.

- 1. Я обязуюсь исполнять установленные правила, посещая Форум программистов и сисадминов Киберфорум.
- 2. Заполните анкету:
- a. Регистрационная информации (Имя, Адрес e-mail, Пароль, Подтвердить пароль, Код подтверждения).
- b. Профиль и Личные настройки менять и заполнять нет необходимости.
- 3. Нажмите кнопку Регистрация завершена..

*Общение:*

- 1. Для того, чтобы предложить посетителям форума свою тему, нужно нажать кнопку **Начать новую тему**.
- 2. Заполните следующие поля: Тема, Сообщение, вопрос, Вариант ответа, Вопрос должен идти (0) дней.
- 3. Нажмите кнопку Отправить.

#### **Самостоятельно**:

Зарегистрируйтесь на трёх форумах и чатах следующих сайтов:

forumprosport.ru – спорт,

www.teensclub.ru – подростковый клуб,

smallcar.ru/talk/ - автомобили,

www.autoru.de – автомобили российских марок,

## www.forum.drom.ru - Форумы о японских автомобилях

#### **Требования к выполнению заданий и сдаче отчёта**

9. Составьте отчет о проделанной работе

- Отчет должен содержать:
	- 1.16. Название работы.
	- 1.17. Цель работы.
	- 1.18. Задание.
	- 1.19. Результаты выполнения задания.
	- 1.20. Вывод по работе
- 10. Требования по выполнению практических заданий описаны в разделе «Методические рекомендации и критерии оценивания».

#### **Критерии оценки**

1. Критерии оценки практических заданий описаны в разделе «Методические рекомендации и критерии оценивания».

## **Формы контроля**

1. Просмотр и проверка выполнения самостоятельной работы преподавателем.

#### **Учебно-методическое и информационное обеспечение**

Основные источники:

- 1. Астафьева Н.Е., Гаврилова С.А., Цветкова М.С. Информатика и ИКТ. Практикум для профессий и специальностей технического и социально-экономического профилей. Учебное пособие. — 4 изд., стер. — М.: Академия, 2014. — 272 с.
- 2. Михеева Е.В., Титова О.И.. Информатика. Практикум: учеб. пособие для студ. учреждений сред. проф. образования / Михеева Е.В., Титова О.И. – 2-е изд., стер. – М.: Издательский центр «Академия», 2018. – 224 с.
- 3. Михеева Е.В., Титова О.И.. Информатика учебник для студ. учреждений сред. проф. образования / Михеева Е.В., Титова О.И. – 2-е изд., стер. – М.: Издательский центр «Академия», 2017. – 400 с.
- 4. Михеева Е.В. Практикум по информатике: учеб. пособие для студ. учреждений сред. проф. образования / Михеева Е.В. – 14-е изд., стер. – М.: Издательский центр «Академия», 2016. – 192 с.

Дополнительные источники:

1. Цветкова М.С., Великович Л.С. Учебник для начального и среднего профессионального образования. — 4-е изд., стер. — М.: Академия, 2013. — 352 с, [8] л.

Интернет – ресурсы:

- 1. Федеральный центр информационно-образовательных ресурсо[в http://fcior.edu.ru](http://fcior.edu.ru/)
- <span id="page-44-0"></span>2. Единая коллекция цифровых образовательных ресурсов [http://school-collection.edu.ru](http://school-collection.edu.ru/)

#### **Самостоятельная работа №16**

#### **Тема: «АСУ образовательного учреждении»**

#### **Цель работы:**

• рассмотреть различные виды АСУ

**Теоретическая часть:**

Классификация автоматизированных систем (АС)

Условно модель любой целесообразной деятельности можно представить как систему, состоящую из объекта (познания, управления, трансформации и т.п.) и некоторой воздействующей на него системы - системы управления (СУ). Система управления может быть полностью автоматической (т.е. взаимодействовать с объектом без участия человека; например, банкомат), неавтоматизированной (т.е. не имеющей в составе компьтер; например, бриг ада рабочих, роющих траншею), автоматизированной (т.е. содержащей как людей, так и компьютеры; например, автоматизированная система налогообложения).

АСУ - автоматизированная система управления

Автоматизированная система управления - совокупность математических методов, технических средств и организационных комплексов, обеспечивающих рациональное управление сложным объектом или процессом в соответствии с заданной целью, а так же коллектив людей объединенных общей целью

В составе АСУ выделяют:

- основную часть, в которую входят информационное, техническое и математическое обеспечение; и
- функциональную часть, к которой относятся взаимосвязанные программы, автоматизирующие конкретные функции управления.

Системы делятся на примитивные элементарные (для них строятся автоматические системы управления) и большие сложные.

Как уже выше было отмечено, АСУ предназначена для автоматизированной обработки информации и частичной подготовки управленческих решений с целью увеличения эффективности деятельности специалистов и руководителей за счет повышения уровня оперативности и обоснованности принимаемых решений.

Различают два основных типа таких систем: системы управления технологическими процессами (АСУ ТП) и системы организационного управления (АСОУ). Их главные отличия заключаются в характере объекта управления (в первом случае – это технические объекты: машины, аппараты, устройства, во втором – объекты экономической или социальной природы, то есть, в конечном счете коллективы людей) и, как следствие, в формах передачи информации (сигналы различной физической природы и документы соответственно).

Следует отметить, что наряду с автоматизированными существуют и системы автоматического управления (САУ). Такие системы после наладки могут некоторое время функционировать без участия человека.

САУ применяются только для управления техническими объектами или отдельными технологическими процессами. Системы же организационного управления, как следует из их описания, не могут в принципе быть полностью автоматическими. Люди в таких системах осуществляют постановку и корректировку целей и критериев управления, структурную адаптацию системы в случае необходимости, выбор окончательного решения и придание ему юридической силы.

Как правило, АСОУ создаются для решения комплекса взаимосвязанных основных задач управления производственно-хозяйственной деятельностью организаций (предприятий) или их основных структурных подразделений. Для крупных систем АСОУ могут иметь иерархический характер, включать в свой состав в качестве отдельных подсистем АСУ ТП , АС ОДУ (автоматизированная система оперативно-диспетчерского управления), автоматизированные системы управления запасами, оперативно-календарного и объемно-календарного планирования и АСУП (автоматизированная система управления производством на уровне крупного цеха или отдельного завода в составе комбината). Самостоятельное значение имеют автоматизированные системы диспетчерского управления, предназначенные для управления сложными человеко-машинными системами в реальном масштабе времени. К ним относятся системы диспетчерского управления в энергосистемах, на железнодорожном и воздушном транспорте, в химическом производстве и другие. В системах диспетчерского управления (и некоторых других типах АСУ) используются подсистемы автоматизированного контроля оборудования. Задачами этой подсистемы является измерение и фиксация значений параметров, характеризующих состояние контролируемого оборудования, а сравнение этих значений с заданными границами и информирование об отклонениях. Отдельный класс АСУ составляют системы управления подвижными объектами, такими как поезда, суда, самолеты, космические аппараты и АС управления системами вооружения.

Принцип единства информационной базы. На машинных носителях информации накапливается (и постоянно обновляется) информация, необходимая для решения не какой-то одной или нескольких задач, а всех задач управления. При этом в т. н. основных (генеральных) массивах исключается неоправданное дублирование информации, которое неизбежно возникает, если первичные информационные массивы создаются для каждой задачи отдельно. Основные массивы образуют информационную модель объекта управления. Например, на уровне предприятий основные массивы должны содержать самую подробную информацию обо всех элементах производства: кадровые данные на всех работающих; сведения об основных фондах (земле, помещении, оборудовании со всеми характеристиками, необходимыми для принятия решений по их использованию, перераспределению и т.п.); данные о запасах, включая запасы на промежуточных складах и незавершённое производство; информацию о состоянии оборудования; нормативы (трудовые и материальные) и технологические маршруты (последовательности производственных операций, необходимых для изготовления деталей,

узлов и готовых изделий); планы (включая заявки на материально-техническое снабжение); цены и расценки; сведения о текущем состоянии банковских счетов предприятия и др. Система обработки первичных документов, а также система автоматических датчиков должны быть организованы таким образом, чтобы данные о любом изменении, происходящем на предприятии, в минимально короткий срок вводились в ЭВМ, а затем автоматически или по указанию оператора периодически распределялись по основным массивам и при этом чтобы сохранялось состояние готовности выдать любую информацию об объекте. В случае необходимости из основных массивов оперативно формируются производные массивы, ориентированные на те или иные производства, изделия или комплексы задач.

Техническая база АСУ включает средства обработки, сбора и регистрации, отображения и передачи данных, а также исполнительные механизмы, непосредственно воздействующие на объекты управления (например, автоматические регуляторы, датчики и т.д.), обеспечивающие сбор, хранение и переработку информации, а также выработку регулирующих сигналов во всех контурах автоматизированного управления производством. Основные элементы технической базы - ЭВМ, которые обеспечивают накопление, хранение и обработку данных, циркулирующих в АСУ. ЭВМ позволяют оптимизировать параметры управления, моделировать производство, подготавливать предложения для принятия решения. Обычно выделяют два класса ЭВМ, используемых в АСУ: информационно-расчётные и учётнорегулирующие.

Классифицировать АСУ можно:

1. TO VPORHIO.

Интеграция - взаимосвязанная деятельность разнородных подсистем.

по вертикали по горизонтали (уровню).

- Интеграция по вертикали:
- АСУ Отрасли
- АСУ Производства
- АСУ Цеха
- АСУ Участка
- АСУ Процесса
- $2.$ ПО ТИПУ ПРИНИМАЕМОГО РЕШЕНИЯ.
	- 2.1. Информационно-справочные системы, которые просто сообщают информацию ("экспресс", "сирена", "09")
	- 2.2. Информационно-советующая (справочная) система, представляет собой варианты и оценки по различным критериям этих вариантов.
	- 2.3. Информационно-управляющая система, выходной результат не совет, а управляющее воздействие на объект
- 3. ПО ТИПУ ПРОИЗВОДСТВА.
	- 3.1. АСУ дискретно-непрерывным производством.
	- 3.2. АСУ дискретным производством.
	- 3.3. АСУ непрерывным производством.
- 4. ПО НАЗНАЧЕНИЮ.
	- 4.1. Военные АСУ.
	- 4.2. Экономические системы (предприятия, конторы, управляющие властные структуры).
	- 4.3. Информационно-поисковые системы.
- 5. ПО ОБЛАСТЯМ ЧЕЛОВЕЧЕСКОЙ ДЕЯТЕЛЬНОСТИ.
	- 5.1. Мелицинские системы.
	- 5.2. Экологические системы.
	- 5.3. Системы телефонной связи.
- 6. ПО ТИПУ ПРИМЕНЯЕМЫХ ВЫЧИСЛИТЕЛЬНЫХ МАШИН.
	- 6.1. Цифровые Вычислительные Машины (ЦВМ) БВМ, средние, миниЭВМ, РС
	- 6.2. Аналоговые Вычислительные Машины

**1.** Подготовить:

Сообщение на тему: «Применение АСУ (в соответствии с направлениями технической профессиональной деятельности)»

# **Требования к выполнению заданий и сдаче отчёта**

1. Требования по выполнению сообщения описаны в разделе «Методические рекомендации и критерии оценивания».

# **Критерии оценки**

1. Критерии оценки сообщения описаны в разделе «Методические рекомендации и критерии оценивания».

# **Формы контроля**

1. Устная защита сообщения.

# **Учебно-методическое и информационное обеспечение**

Основные источники:

- 1. Астафьева Н.Е., Гаврилова С.А., Цветкова М.С. Информатика и ИКТ. Практикум для профессий и специальностей технического и социально-экономического профилей. Учебное пособие. — 4 изд., стер. — М.: Академия, 2014. — 272 с.
- 2. Михеева Е.В., Титова О.И.. Информатика. Практикум: учеб. пособие для студ. учреждений сред. проф. образования / Михеева Е.В., Титова О.И. – 2-е изд., стер. – М.: Издательский центр «Академия», 2018. – 224 с.
- 3. Михеева Е.В., Титова О.И.. Информатика учебник для студ. учреждений сред. проф. образования / Михеева Е.В., Титова О.И. – 2-е изд., стер. – М.: Издательский центр «Академия», 2017. – 400 с.
- 4. Михеева Е.В. Практикум по информатике: учеб. пособие для студ. учреждений сред. проф. образования / Михеева Е.В. – 14-е изд., стер. – М.: Издательский центр «Академия», 2016. – 192 с.

Дополнительные источники:

1. Цветкова М.С., Великович Л.С. Учебник для начального и среднего профессионального образования. — 4-е изд., стер. — М.: Академия, 2013. — 352 с, [8] л.

# Интернет – ресурсы:

- 1. Федеральный центр информационно-образовательных ресурсо[в http://fcior.edu.ru](http://fcior.edu.ru/)
- 2. Единая коллекция цифровых образовательных ресурсов [http://school-collection.edu.ru](http://school-collection.edu.ru/)

# **Приложение 1**

#### **Темы индивидуальных проектов по информатике.**

- <span id="page-48-1"></span><span id="page-48-0"></span>1. Умный дом
- 2. Создание структуры базы данных библиотеки.<br>3. Конструирование программ.
- Конструирование программ.
- 4. Профилактика ПК.<br>5. Инструкция по безо
- Инструкция по безопасности труда и санитарным нормам.
- 6. Автоматизированное рабочее место (АРМ) специалиста.
- 7. Мой рабочий стол на компьютере»
- 8. Администратор ПК, работа с программным обеспечением.
- 9. Электронная библиотека.<br>10. Социальные сети в жизни
- Социальные сети в жизни учащихся нашего техникума.
- 11. Аппаратное обеспечение ПК.
- 12. Программное обеспечение ПК.
- 13. Популярные онлайн игры развивают или нет?
- 14. Искусственный интеллект: его возможности и потенциал.<br>15. Облачные технологии.
- Облачные технологии.
- 16. Влияние ПК на здоровье человека.
- 17. Интернет зависимость проблема современного общества.<br>18. История развития вычислительной техники.
- История развития вычислительной техники.
- 19. Создание анимационного фильма.<br>20. Развивающие залачи лля урока ине
- 20. Развивающие задачи для урока информатики.<br>21. Влияние ПК на костно-мышечный аппарат уч
- Влияние ПК на костно- мышечный аппарат учащихся.
- 22. Что такое «троллинг» и защита от него.
- 23. Кодирование информации.
- 24. Использование графического редактора для создании открытки.
- 25. Сравнение мобильных ОС iOS и Андроид.
- 26. Компьютерный сленг.
- 27. Влияние компьютера на здоровье человека.
- 28. Роль компьютерных игр в жизни учащихся.
- 29. Эволюция и роль систем ввода-вывода информации.
- 30. Поколения ЭВМ история и периодизация.
- 31. История компьютерных вирусов и систем противодействия им.
- 32. История компьютерного пиратства и систем защиты информации.
- 33. История и развитие концепции свободного программного обеспечения.
- 34. Компьютерная революция: социальные перспективы и последствия.
- 35. Правонарушения в сфере информационных технологий.
- Популярные антивирусные программные средства.
- 37. Компьютерные вирусы и методы борьбы с ними.
- 38. Информационный бизнес.
- 39. Проблема информации в современной науке.
- 40. Мультимедиасистемы. Компьютер и музыка.
- 41. Мультимедиасистемы. Компьютер и видео.
- 42. Обзор компьютерных игр. Их влияние на современного подростка.
- 43. Возможности и перспективы развития компьютерной графики.
- 44. Микропроцессоры, история создания, использование в современной технике.
- 45. Современные накопители информации, используемые в вычислительной технике.
- 46. Дисплеи, их эволюция, направления развития.
- 47. Печатающие устройства, их эволюция, направления развития.
- 48. Авторское право и Internet.
- 49. Социальные сети: что может быть интереснее?<br>50. Разработка сайта по интересующей тематике
- 50. Разработка сайта по интересующей тематике<br>51. Создание GIF-анимации с помощью растровы
- 51. Создание GIF-анимации с помощью растровых графических редакторов<br>52. USB1.1, USB 2.0., USB 3.0. Перспективы
- USB1.1, USB 2.0., USB 3.0. Перспективы